**Ferréol Soulez (I. Tallon-Bosc, M. Tallon, E. Thiébaut, G. Mella, G. Duvert, L.Bourges, L. Mugnier, A. Kaszczyk, M. Pratoussi)**

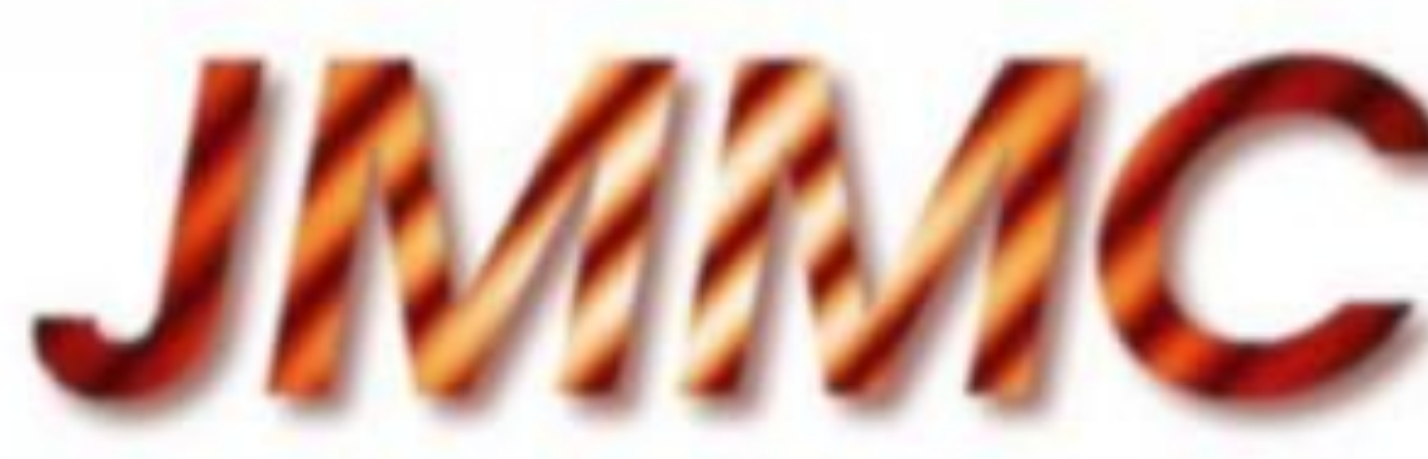

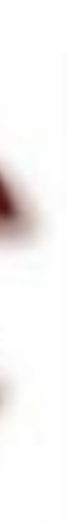

# **An image reconstruction workflow @ JMMC**

**The CHARA Science Meeting 2023**

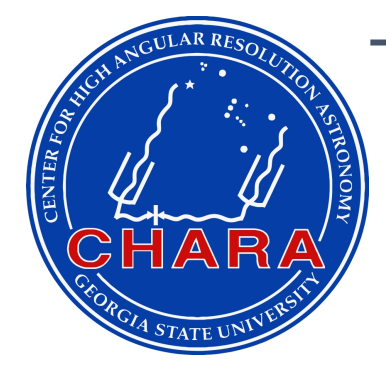

### Image reconstruction softwares

**OBSMEM (Buscher.et al, 1994)** OMACIM (Ireland et al, 2006) OMIRA (Thiébaut, 2008) OWISARD (Mugnier et al 2008) OSQUEEZE (Baron et al, 2010) OIRBIS (Hoffman et al, 2014) OSPARCO (Kluska et al, 2014) OORGANIC (Claes et al 2020) OGR (GRAVITY col., 2022)

 $\bigcap$ yorick IDL yorick or C python python

### **Reconstruction algorithms in a nutshell**

### **Most algorithms follow a MAP framework:**

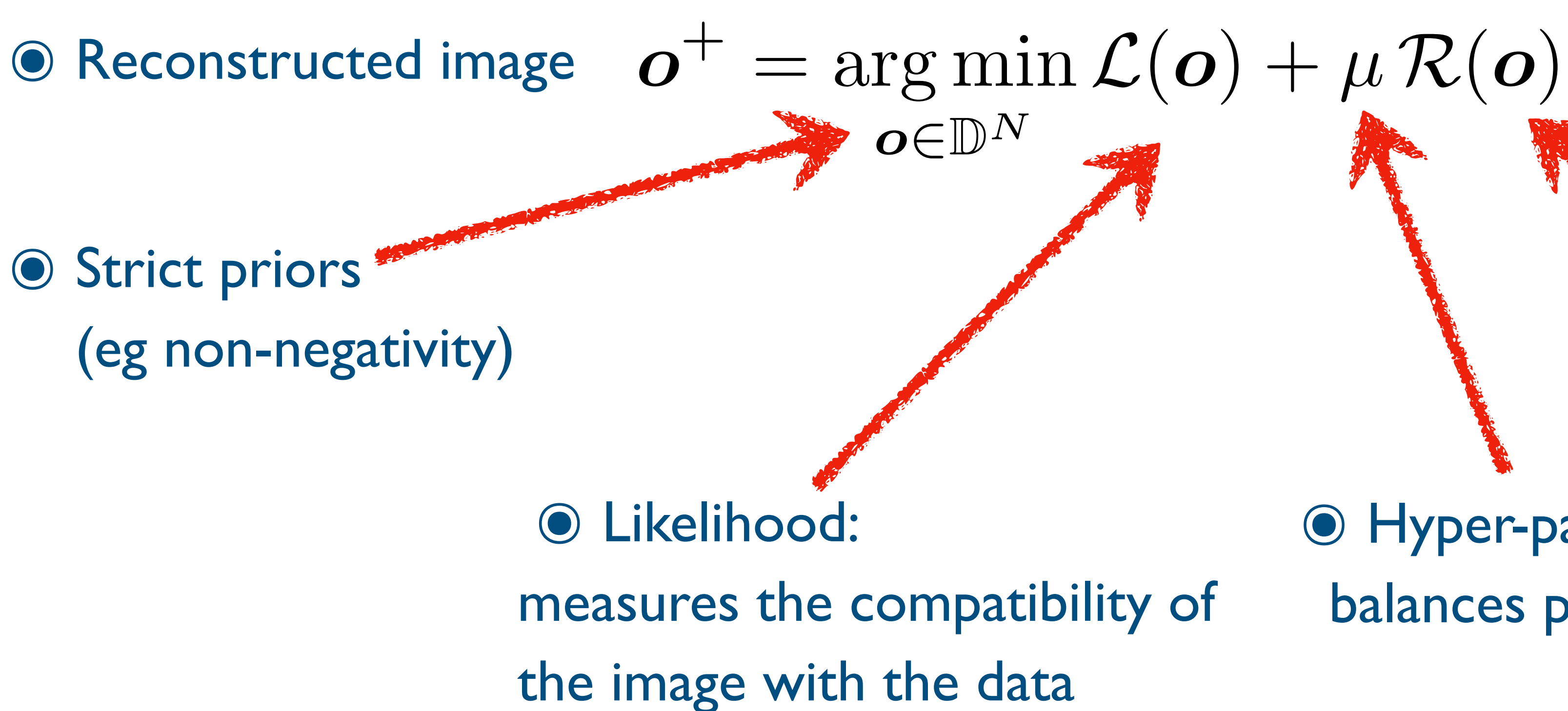

#### ๏ Hyper-parameter: balances priors and likelihood

#### ๏ Regularization: enforces priors

### **Reconstruction algorithms in a nutshell**

- Squared-visibilities
- Closure phase

- Visibilities

**Entropy** 

#### **Regularizations** One of the following:

- Quadratic smoothness

 $f_{\text{prior}}$ 

- Soft support  $f_{\rm prior}$
- Edge preserving smoothness

 $f_{\sf prior}($ 

 $f_{\mathsf{ent5}}(z)$ 

Likelihood Most algorithms use Gaussian likelihood for the three main measured quantities

$$
\begin{aligned} \mathbf{u}(\boldsymbol{x}) &= \left\| \mathbf{D} \cdot \boldsymbol{x} \right\|^2 \\ (\boldsymbol{x}) &= \sum_i x_j^2 / x_j^{\text{prior}} \\ (\boldsymbol{x}) &= \mu \sum_{j,k} \left( \sqrt{(\mathbf{D}_j \cdot \boldsymbol{x})_k^2 + \epsilon^2} - \epsilon \right) \\ \boldsymbol{x}; \boldsymbol{x}_{\text{prior}}) &= \sum_j \left[ x_j^{\text{prior}} - x_j + x_j \, \log \left( x_j / x_j^{\text{prior}} \right) \right] \end{aligned}
$$

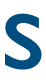

### **"Classical" softwares give similar results**

Betelgeuse (Haubois, 2009)

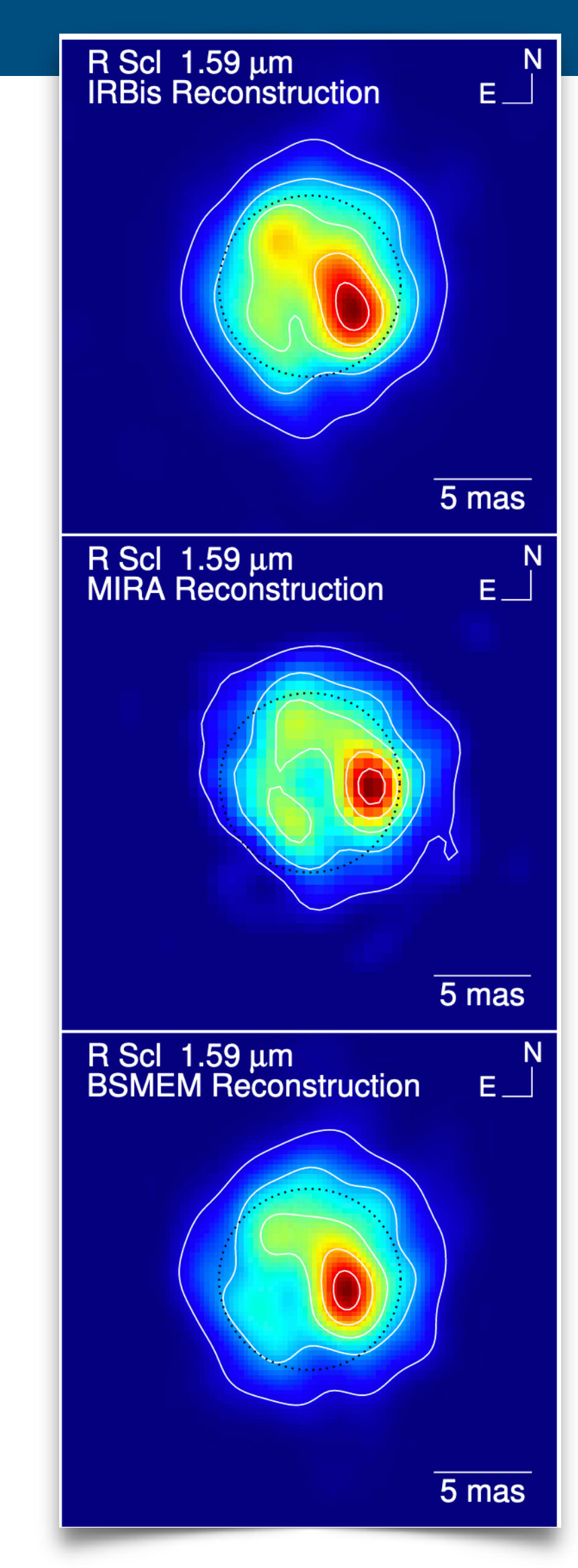

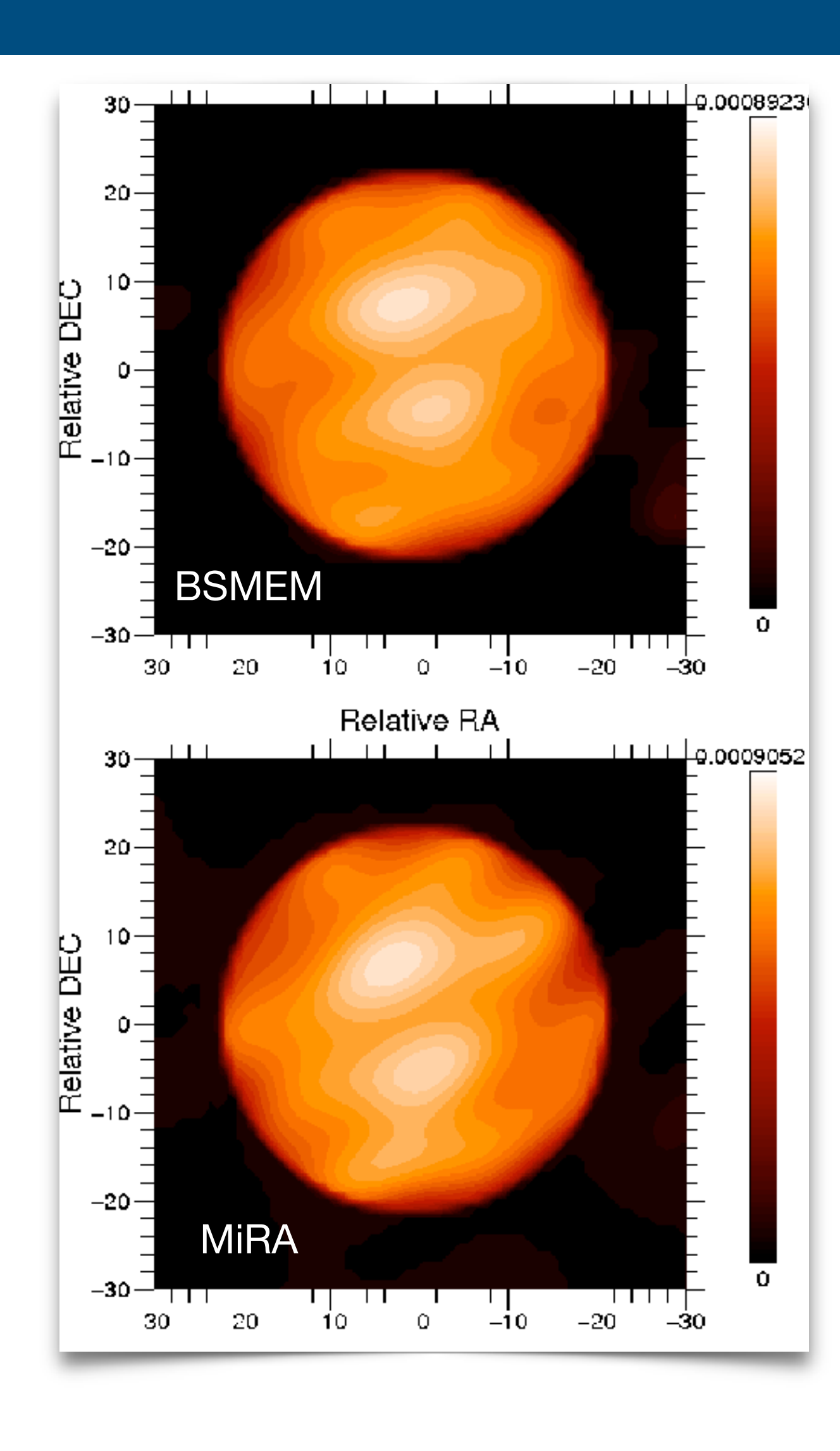

 $\pi$ <sup>1</sup> Gruis (Paladini, 2018)

R Sculptoris (Wittkowski, 2017)

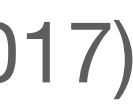

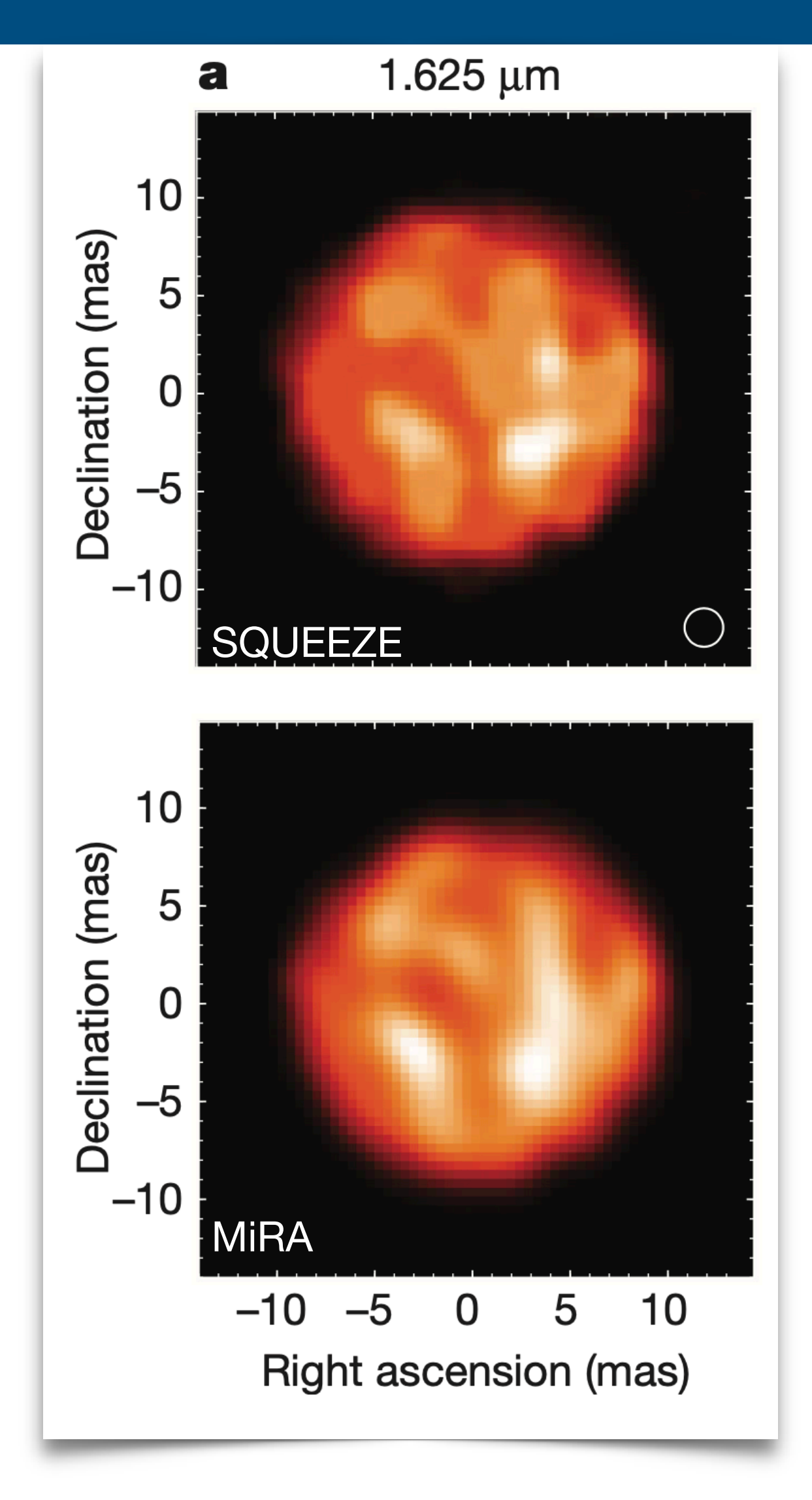

### **Reconstruction algorithms in a nutshell**

#### **Input:**

- **O** Initial image
	- size
	- sampling

#### ๏ Data

- selection parameters

#### ๏ Parameters

priors

 $\sim$   $-$ 

- hyper-parameters
- number of iterations
- Reconstructed image
- ๏ Model of the data
- ๏ Output parameters
	- Chi-square
	- cost function value

### **reconstruction algorithm**

#### **Output:**

- …

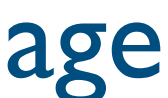

# **OImaging**

### **๏A single interface**

- 4 softwares: BSMEM, MiRA, SPARCO,WISARD
- results in a single table
- rating, comparing,…
- saving reconstruction parameters with the image

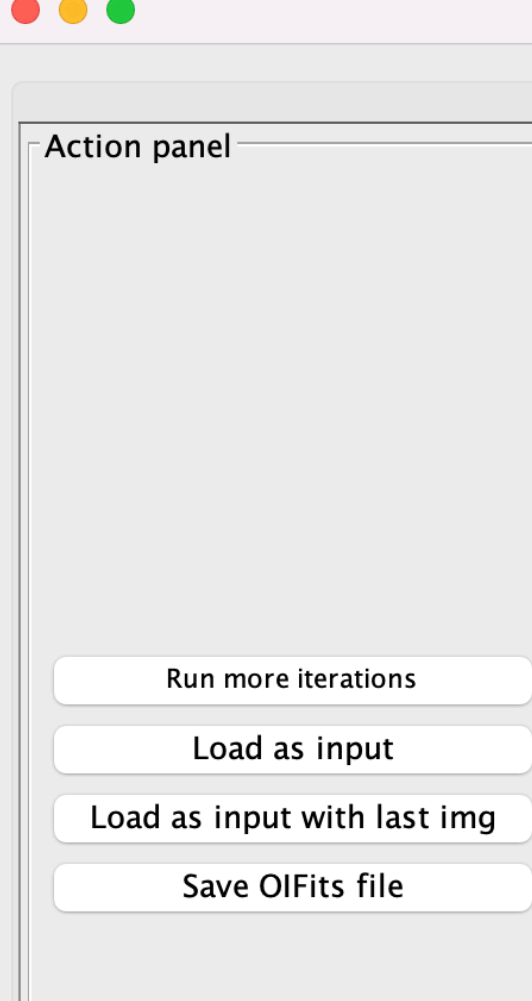

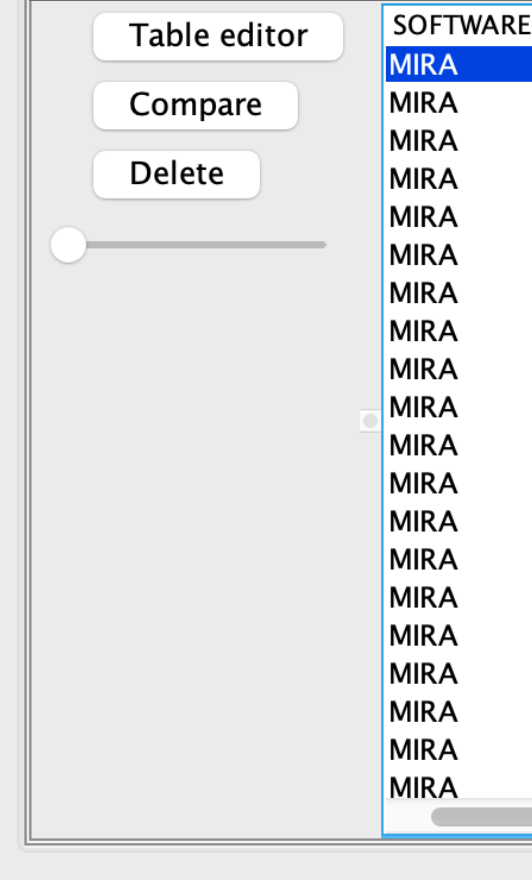

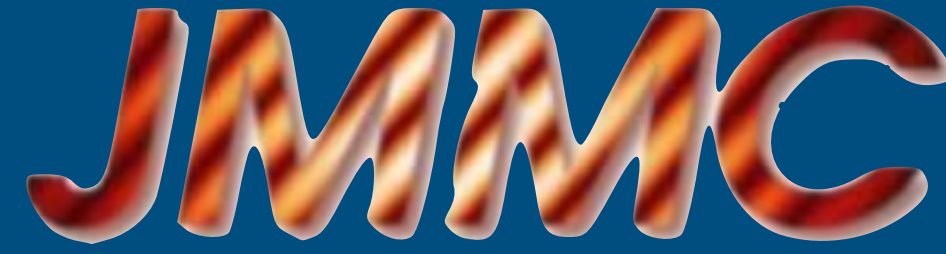

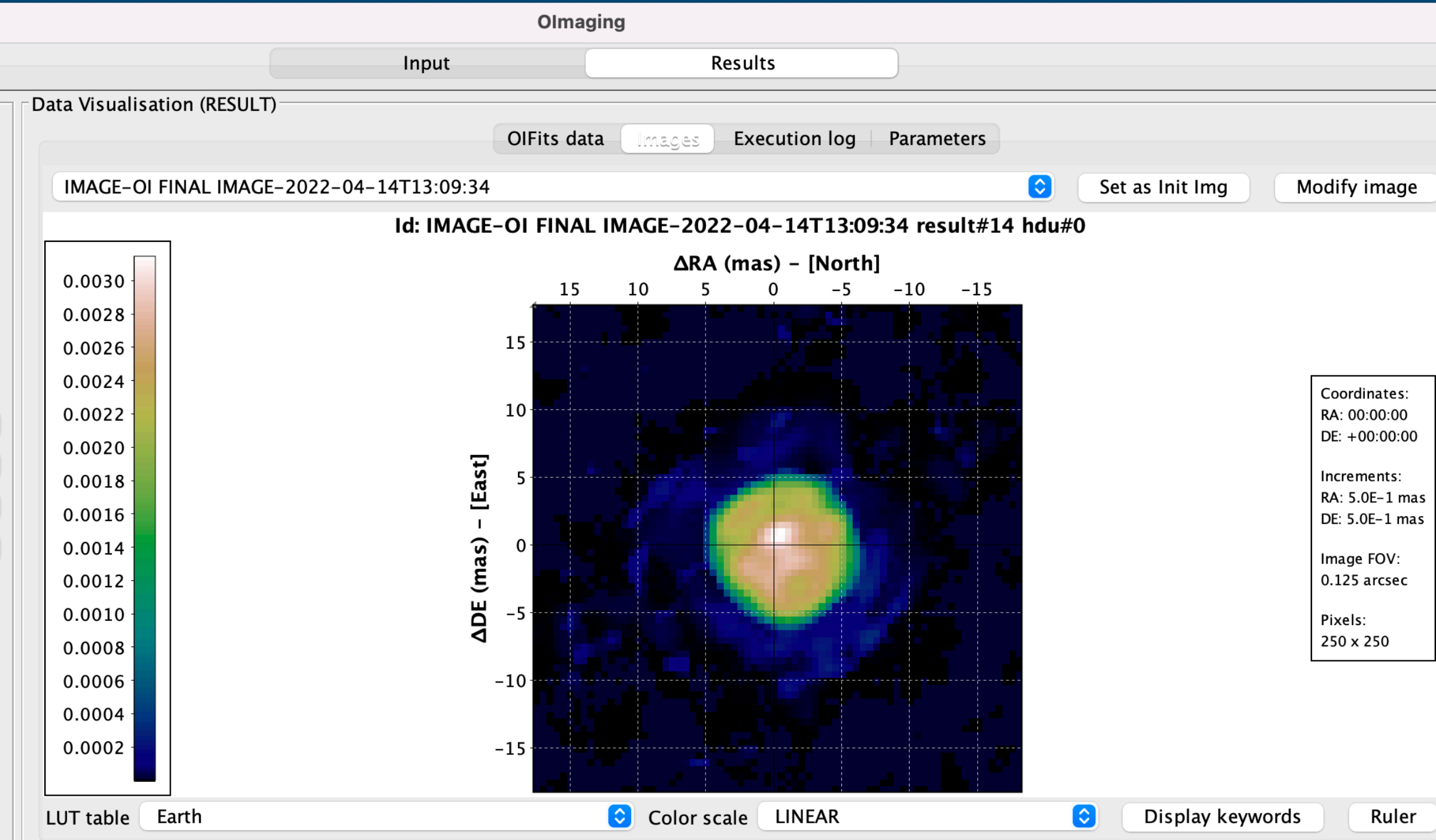

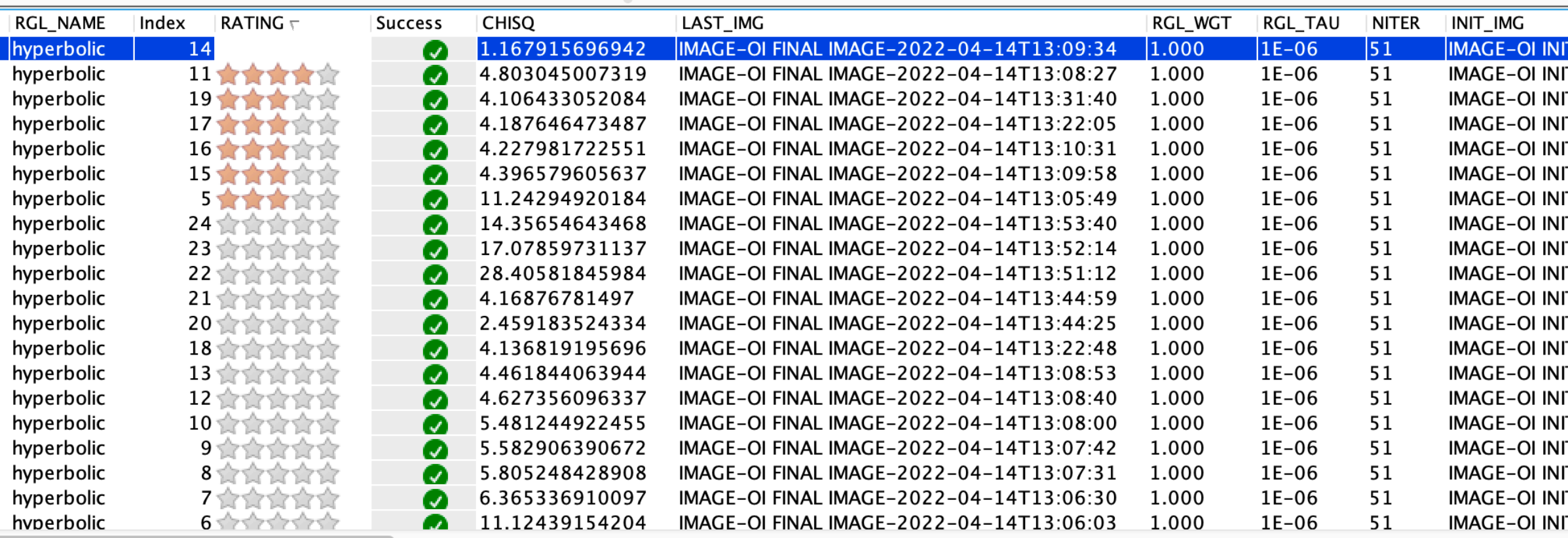

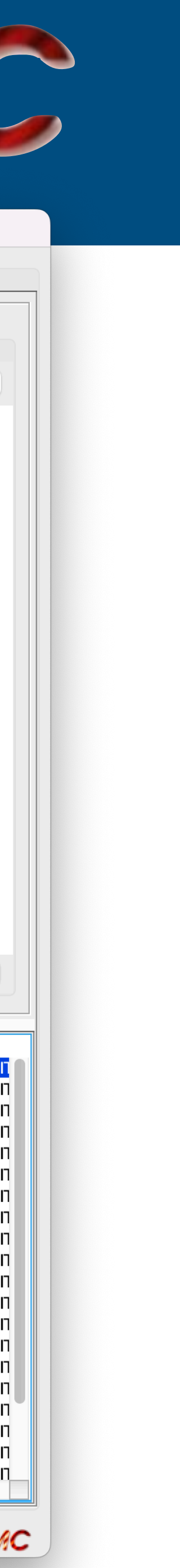

# **OImaging**

#### Data Visualisation (GRID)

Spawn SPARCO process

 $\bullet\bullet\bullet$ 

**IMAGE-OI FINAL IMAGE** 

### **Comparing results**

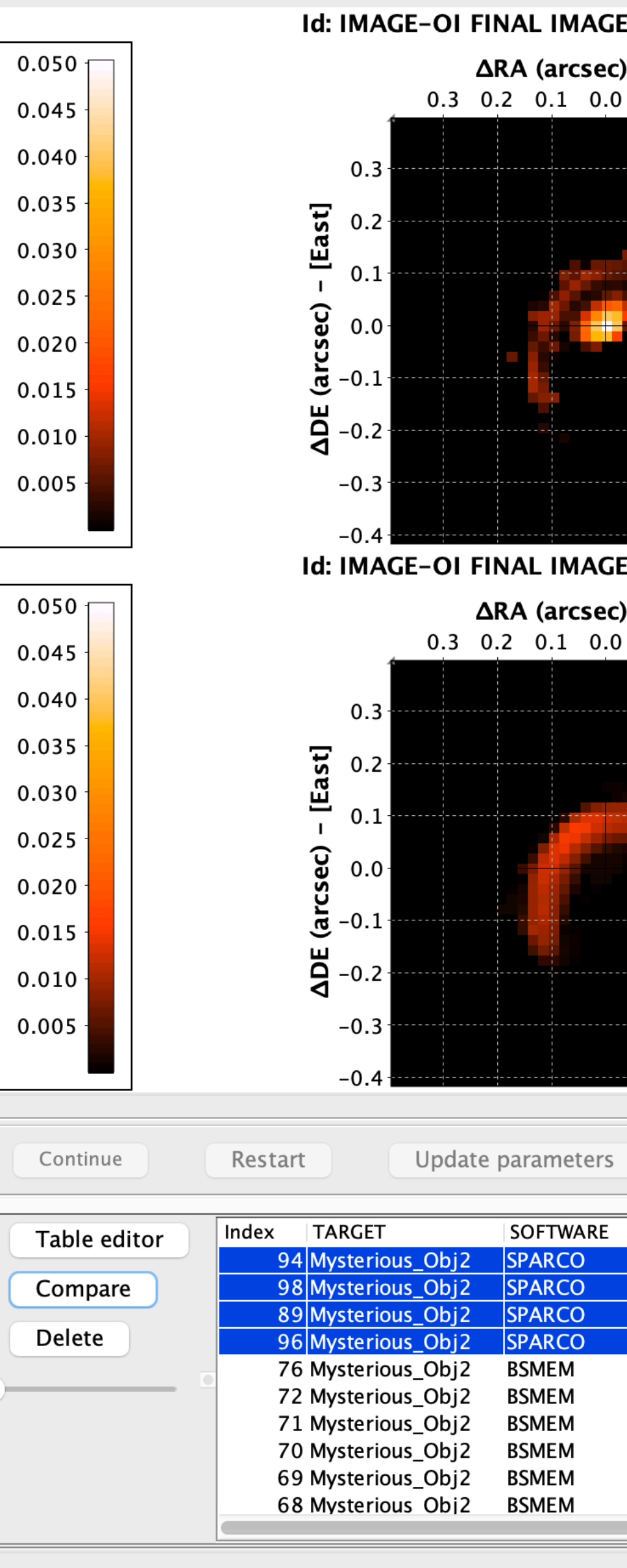

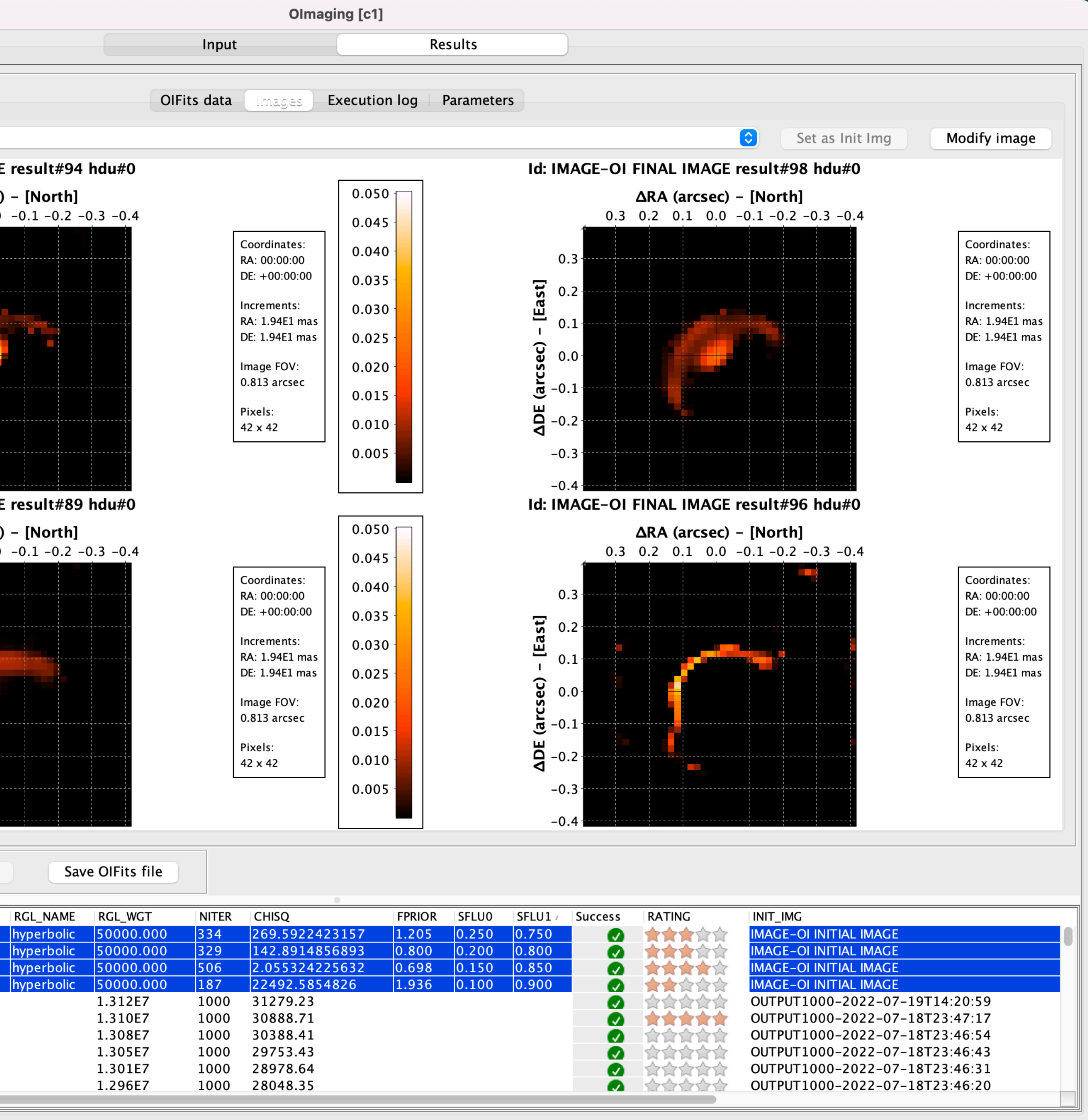

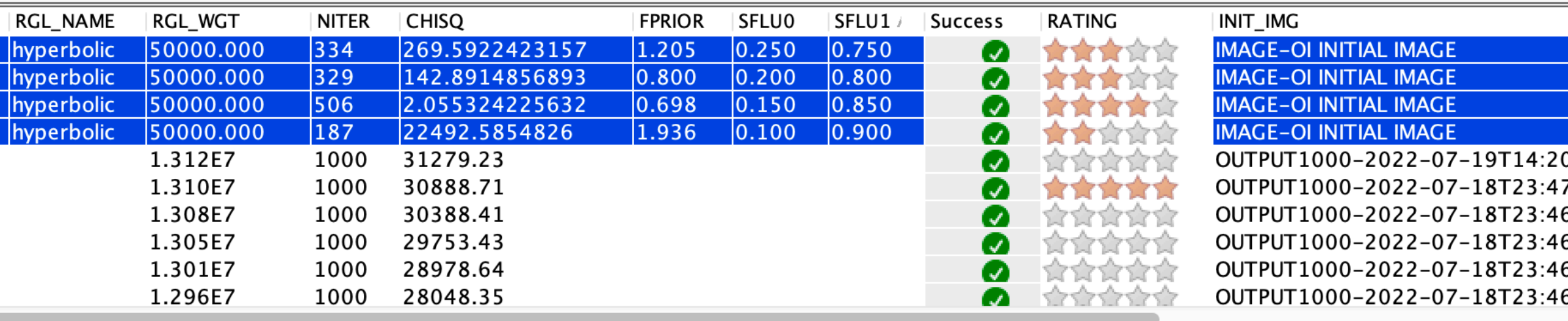

Provided by JMAMC  $\sim$  1247 M

### **JMMC Service overview**

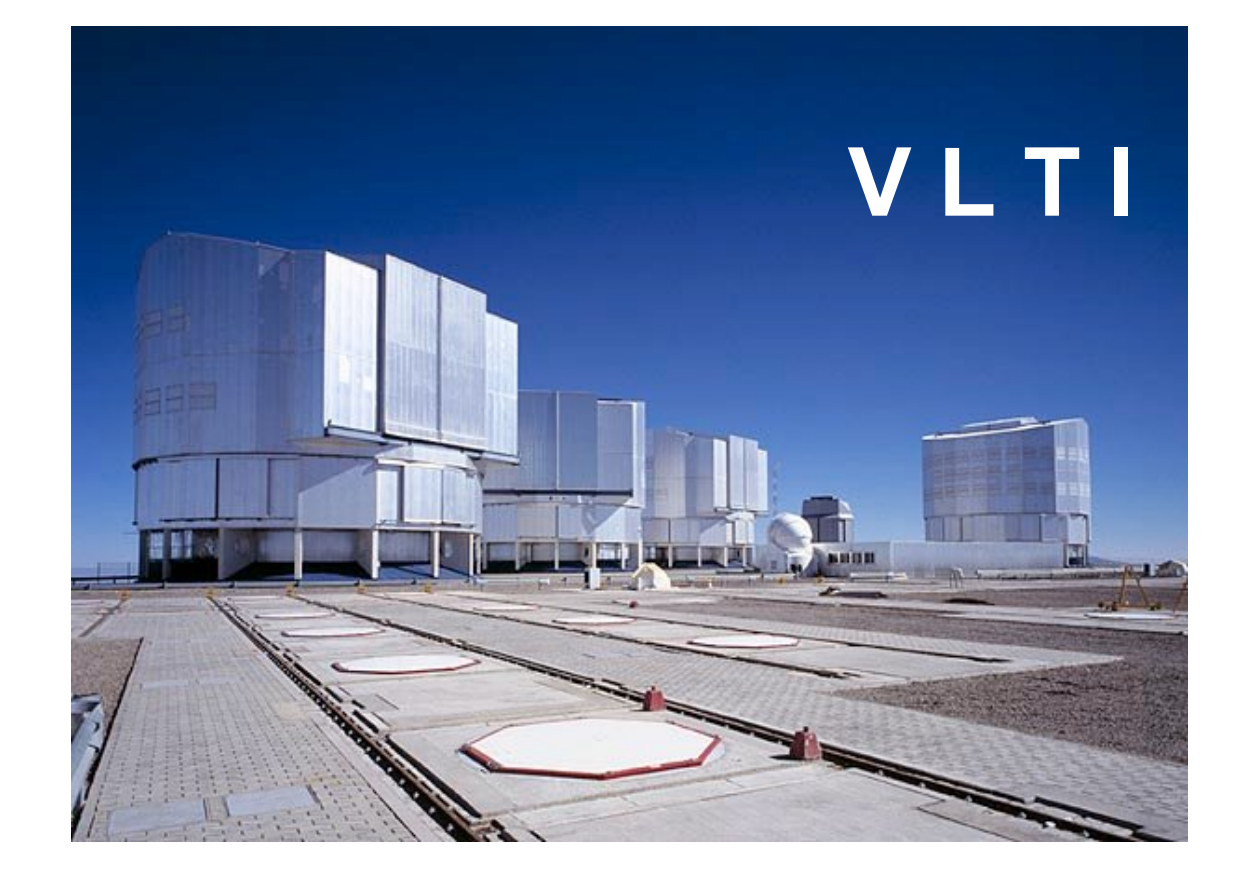

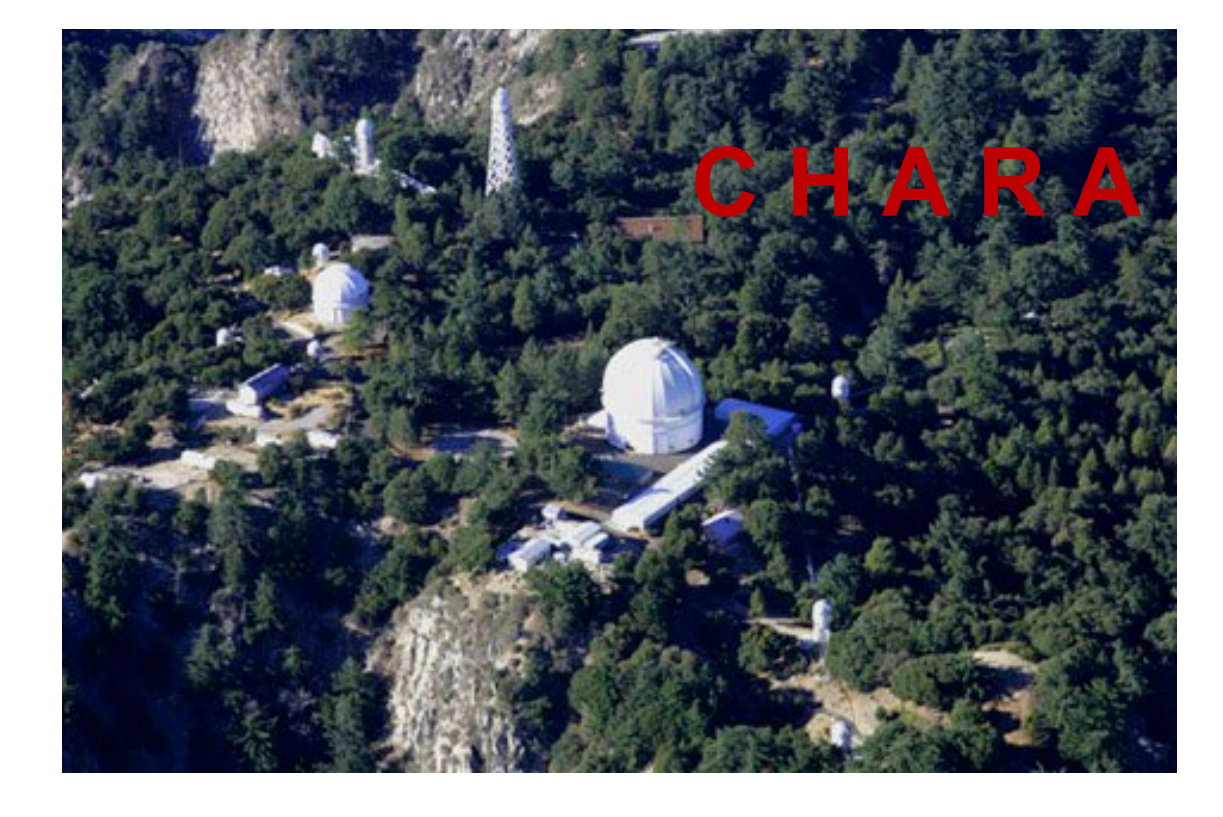

#### **SUV (VLTI Center):**

- + User Support
- + Training

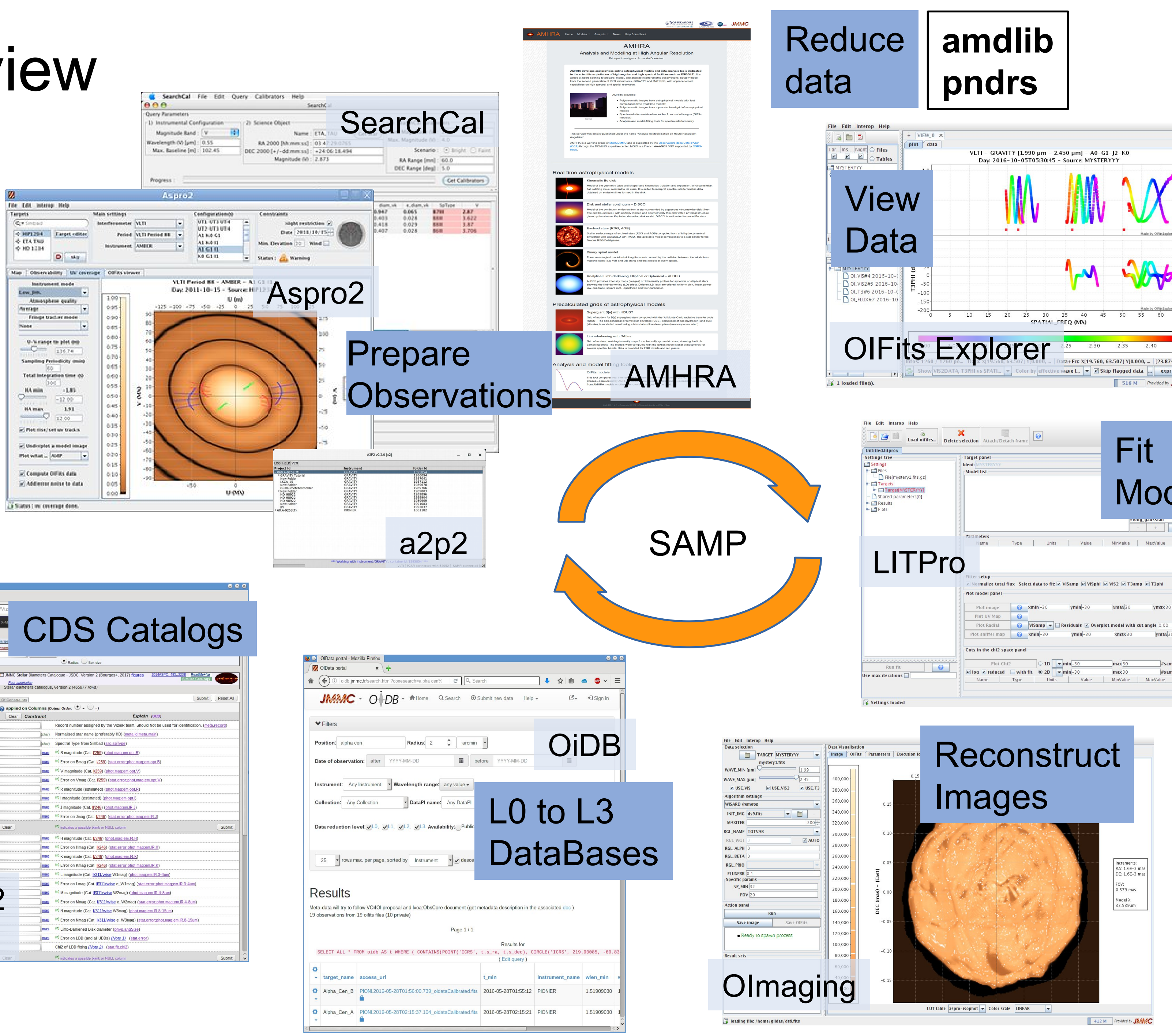

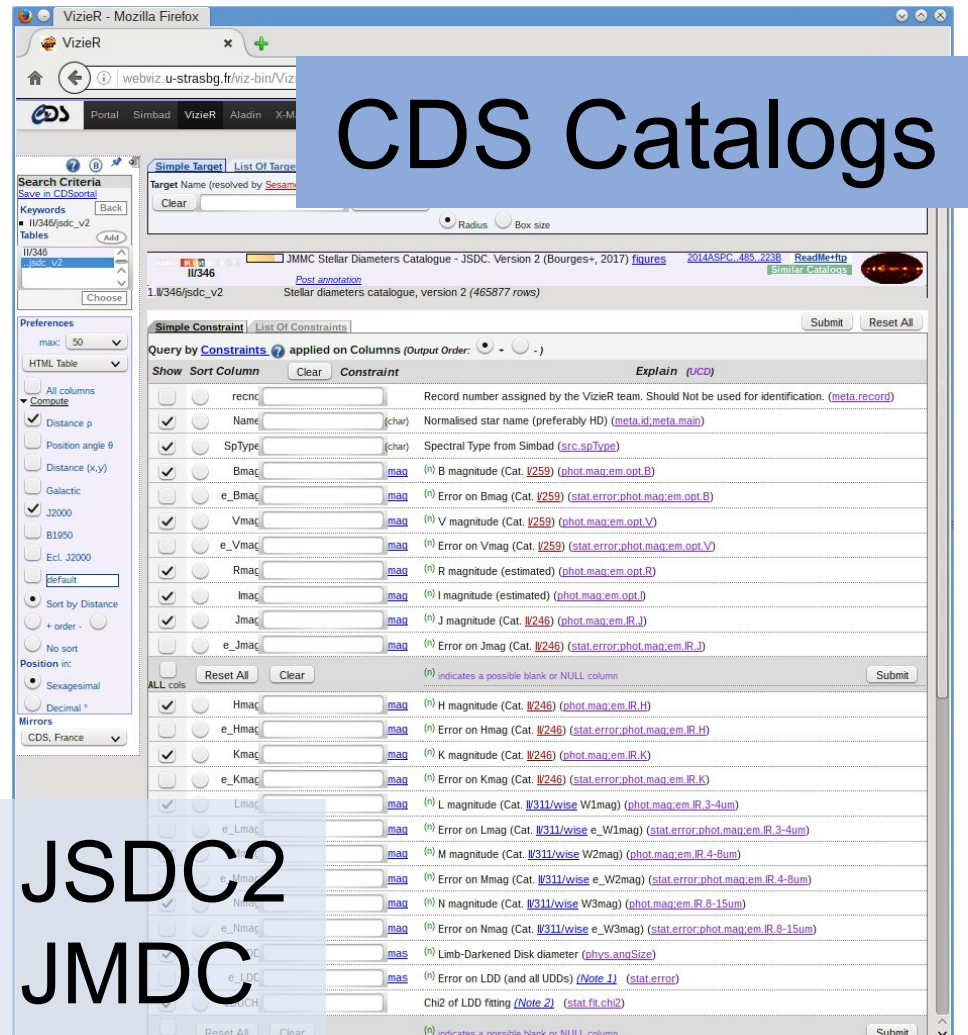

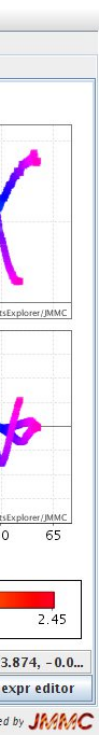

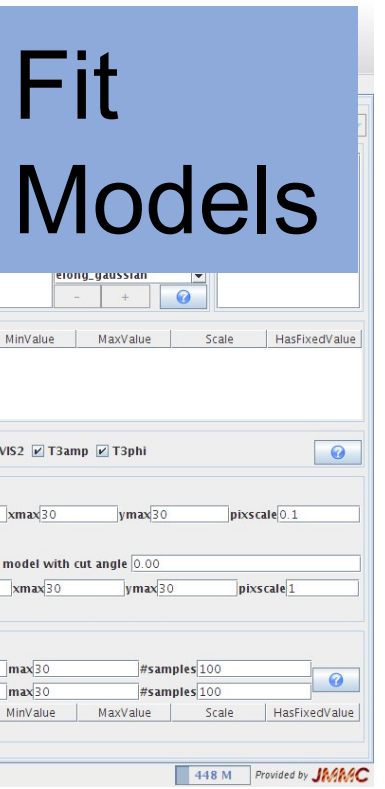

### OIFitsExplorer

### **O** inspect

O merge files

### **O** filter

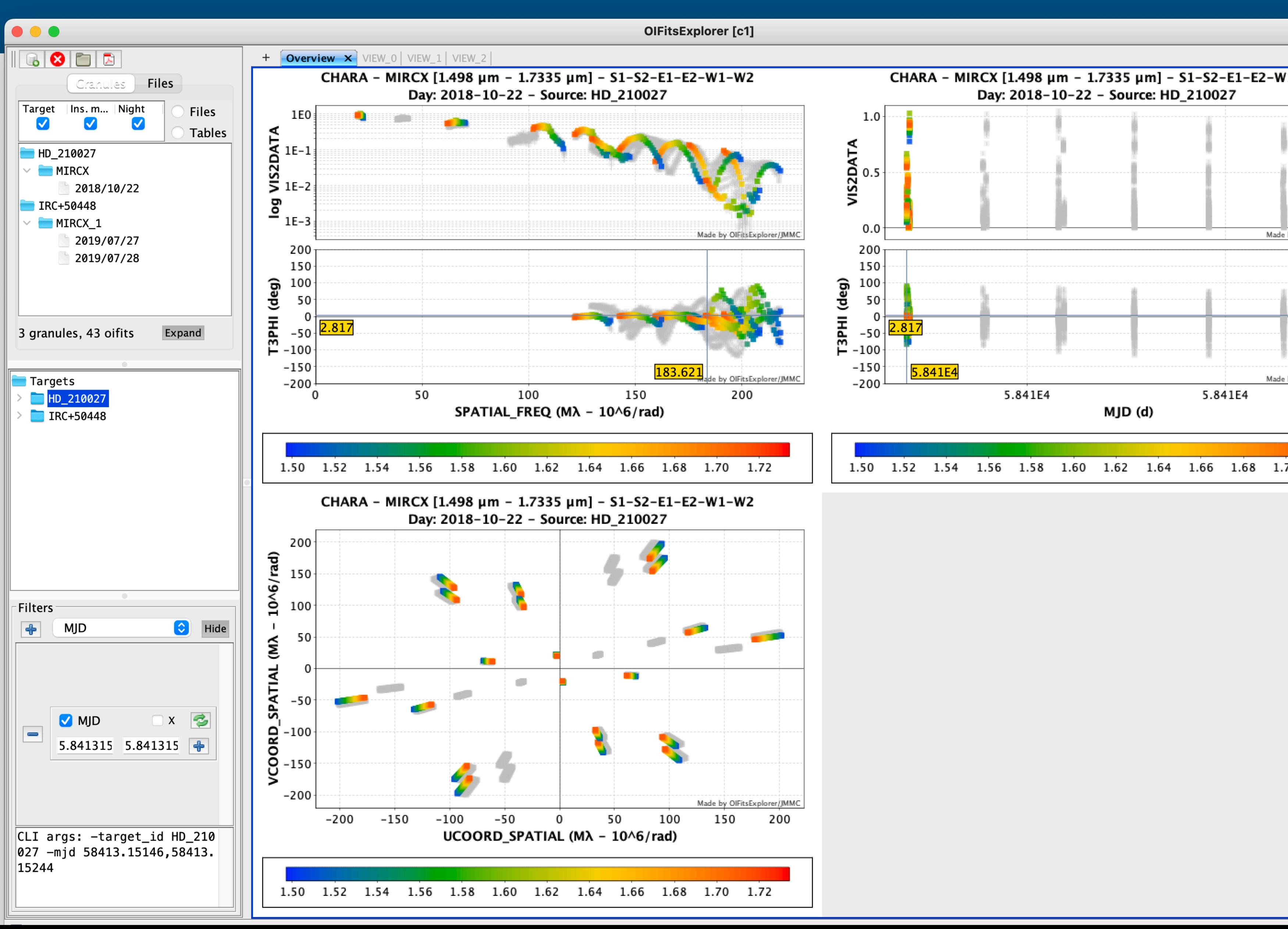

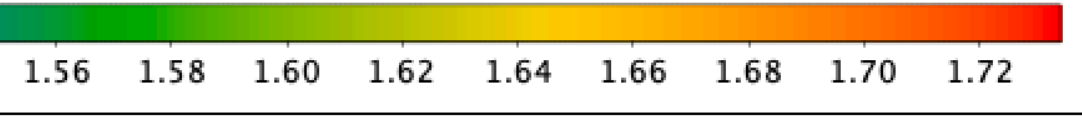

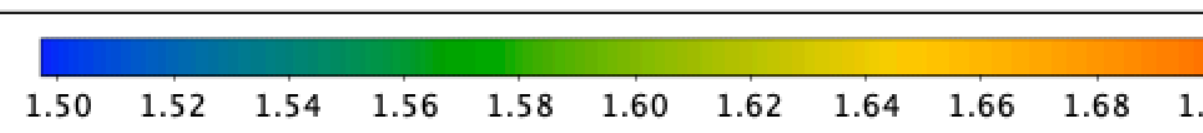

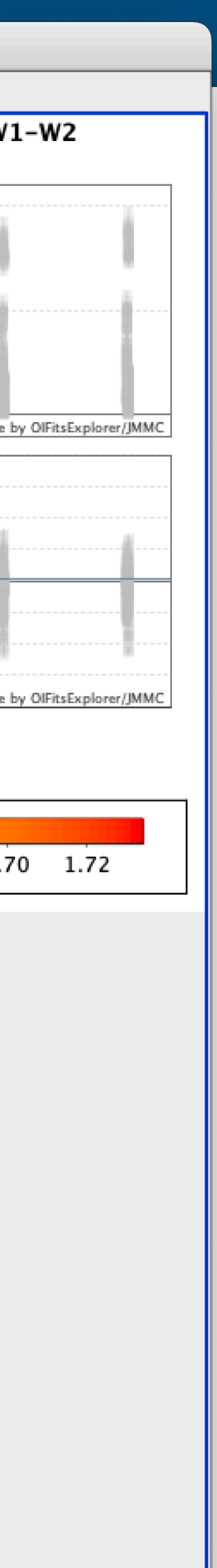

### **Workflow example: CL Lac**

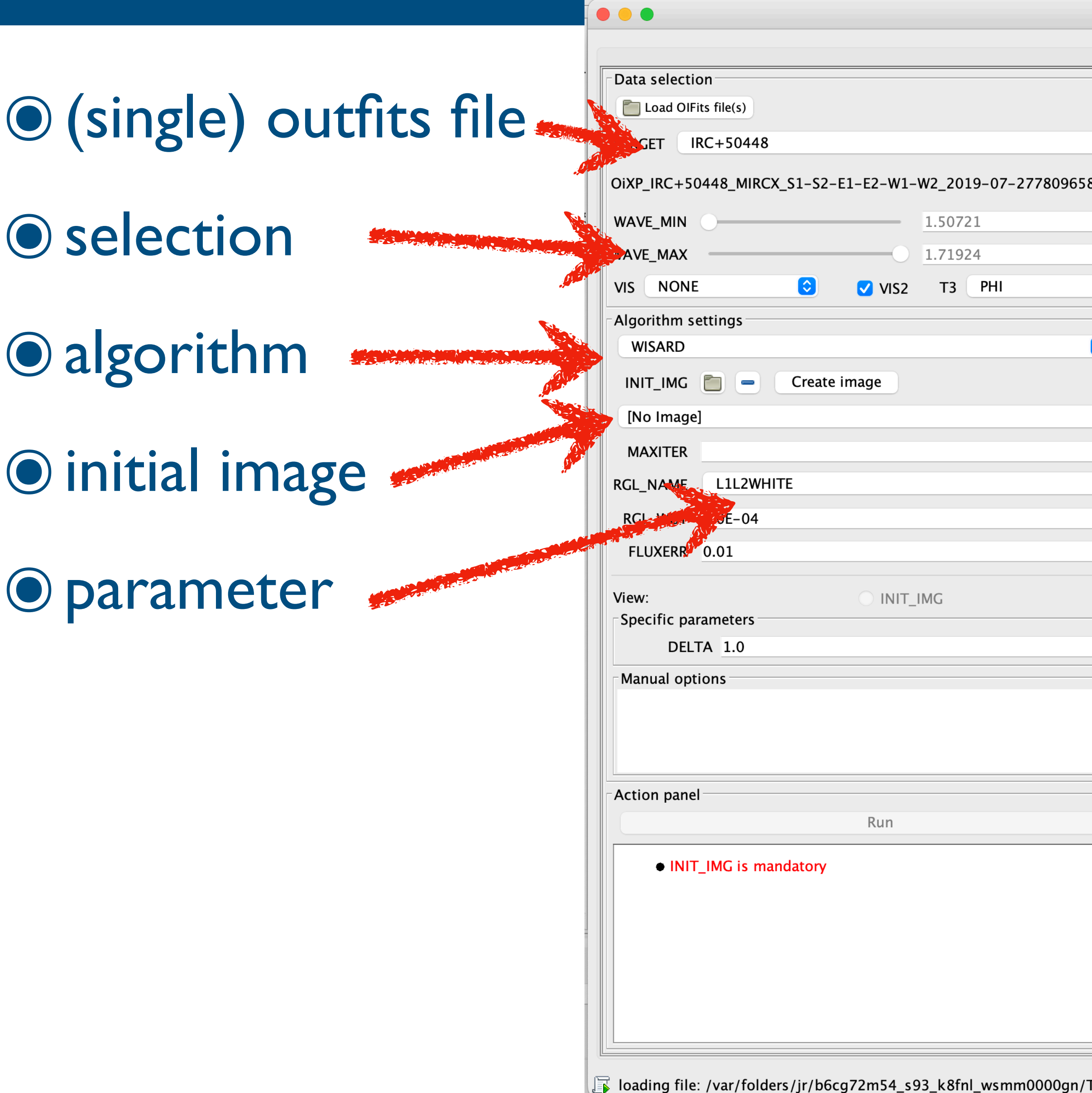

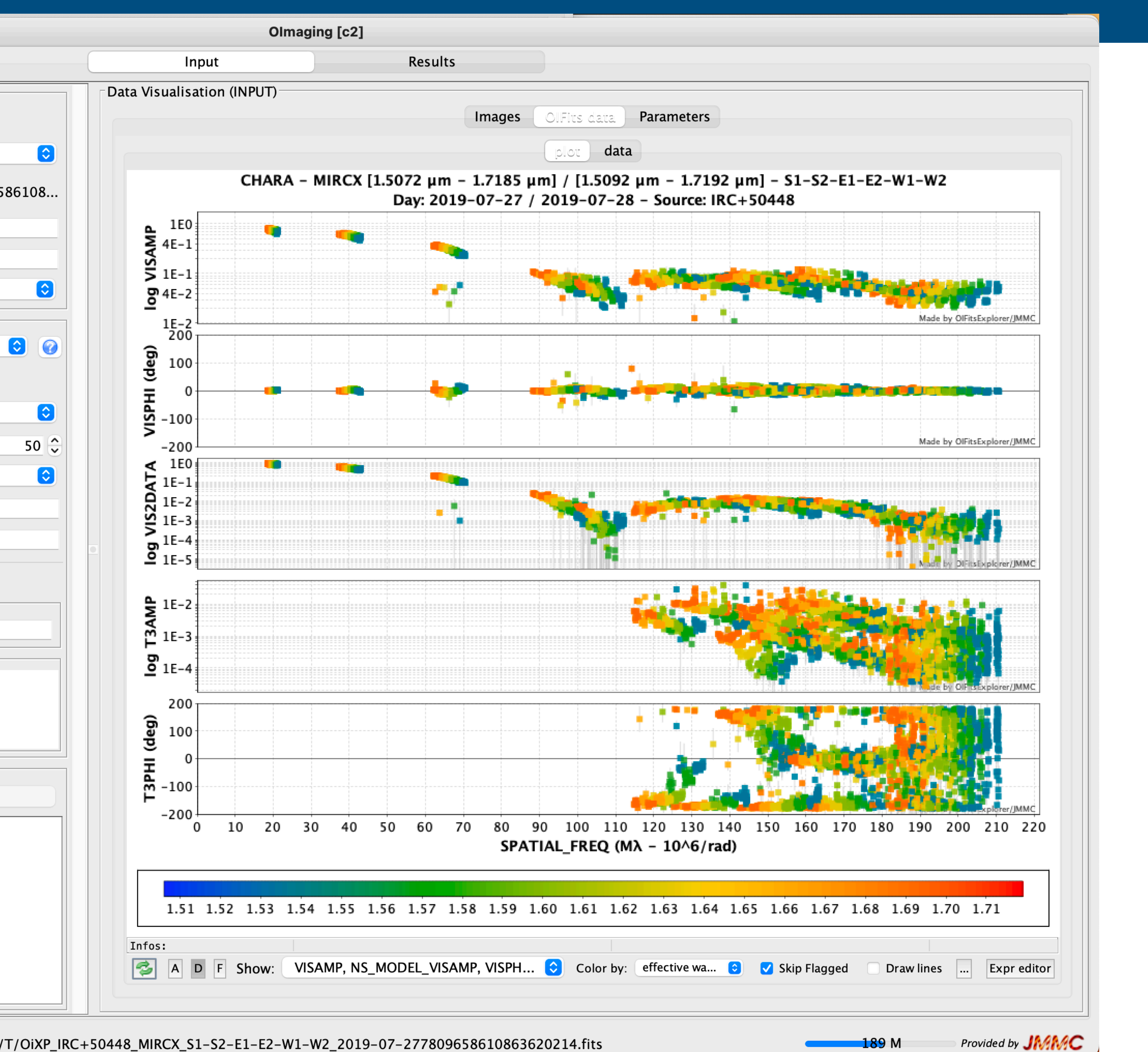

### **Workflow example: initial image**

### O simple gaussian

O use models

Ouse LITPro

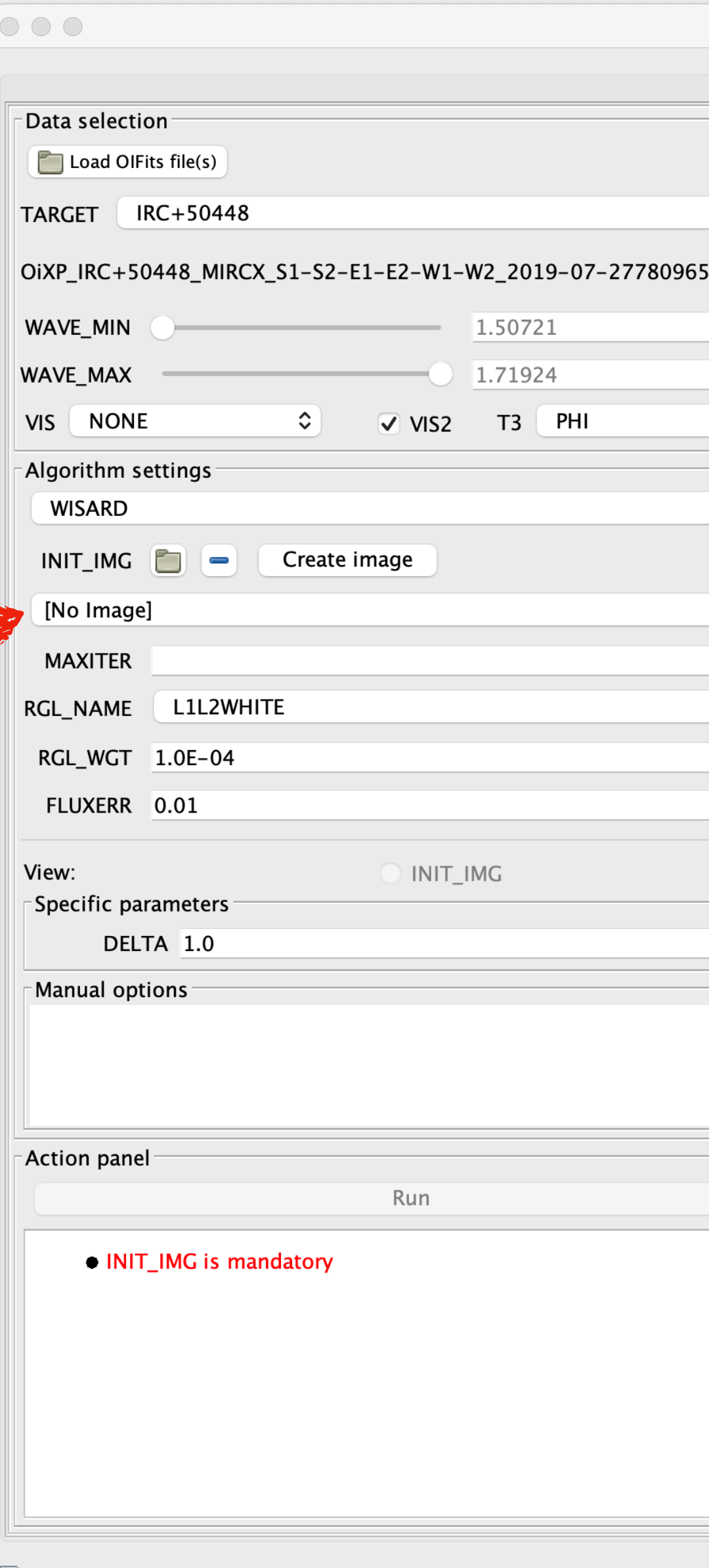

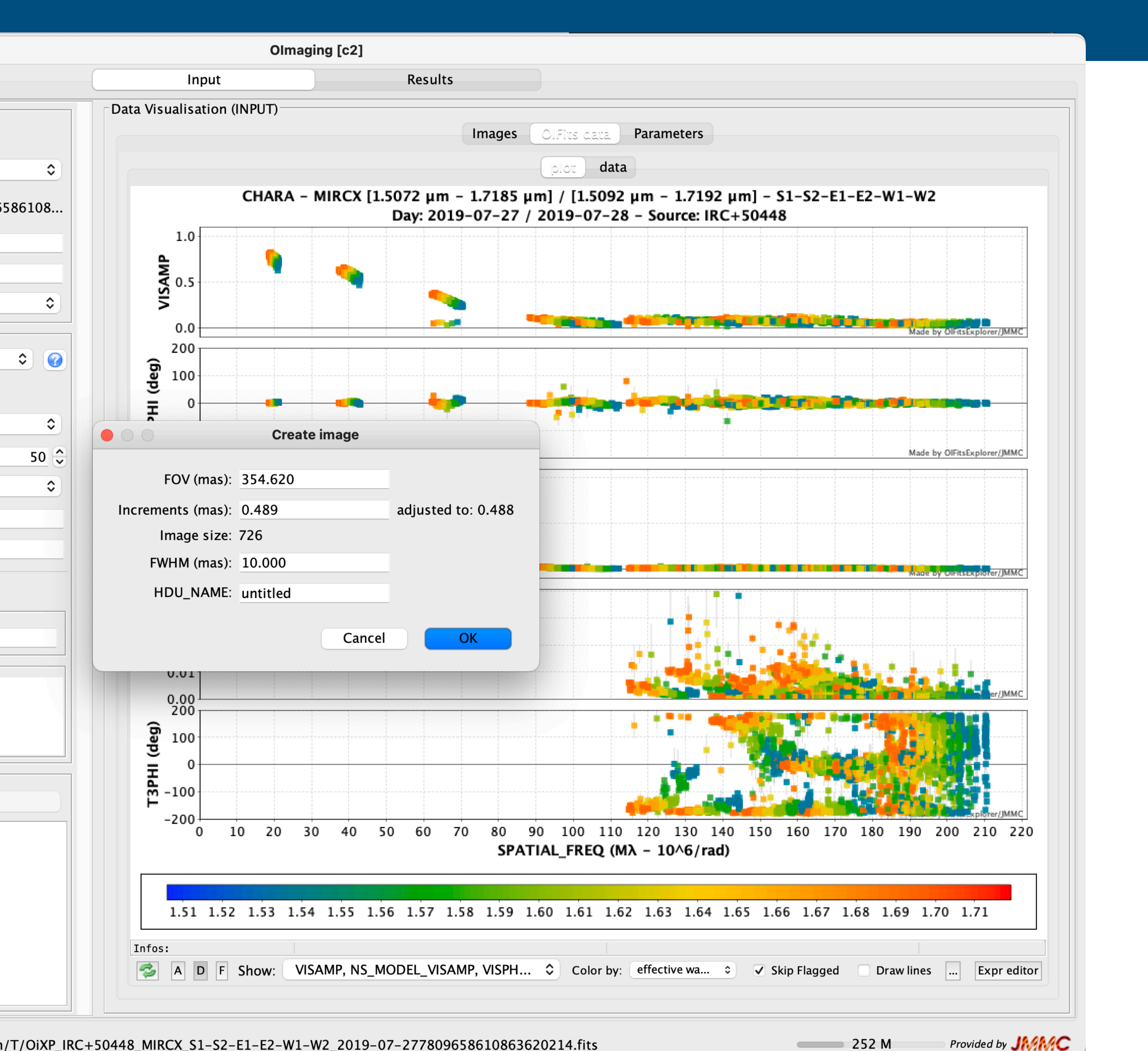

## initial image

### O Fit a coarse model using LITpro (eg limb darkened disk)

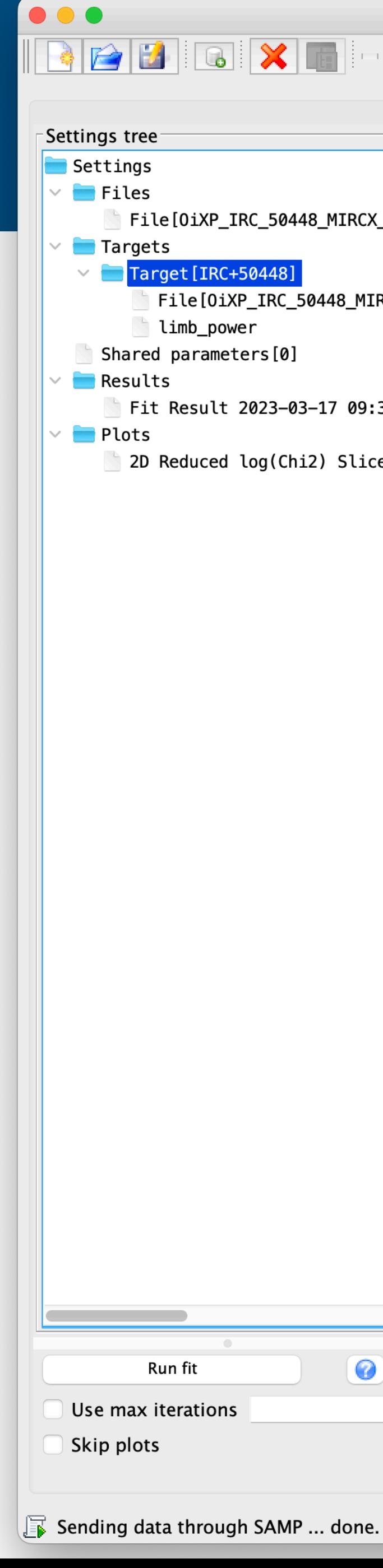

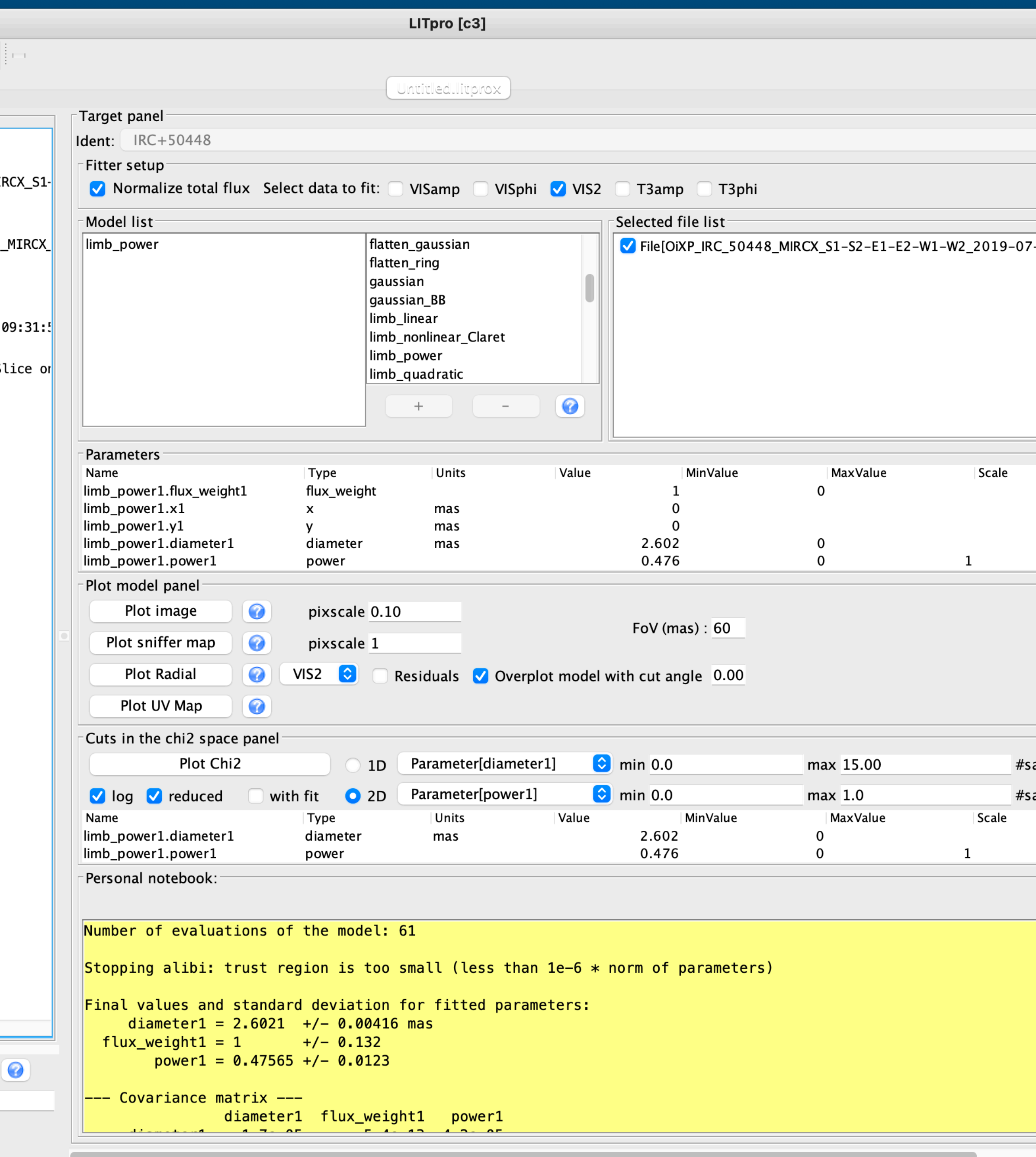

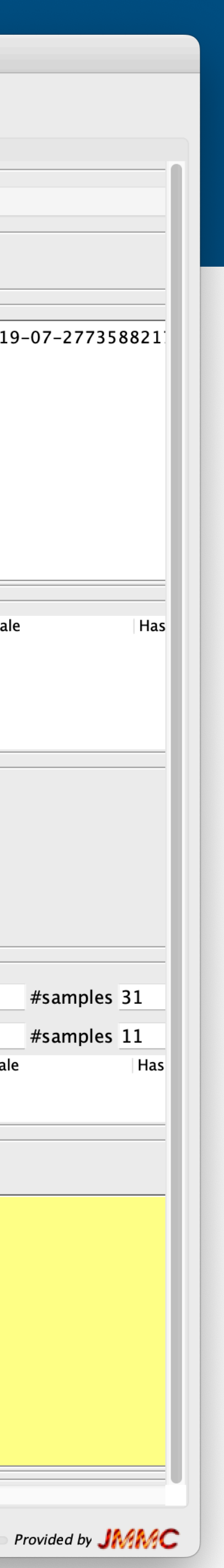

## **initial image**

๏Fit a coarse model using LITpro (eg limb darkened disk) O export image to **Olmaging** 

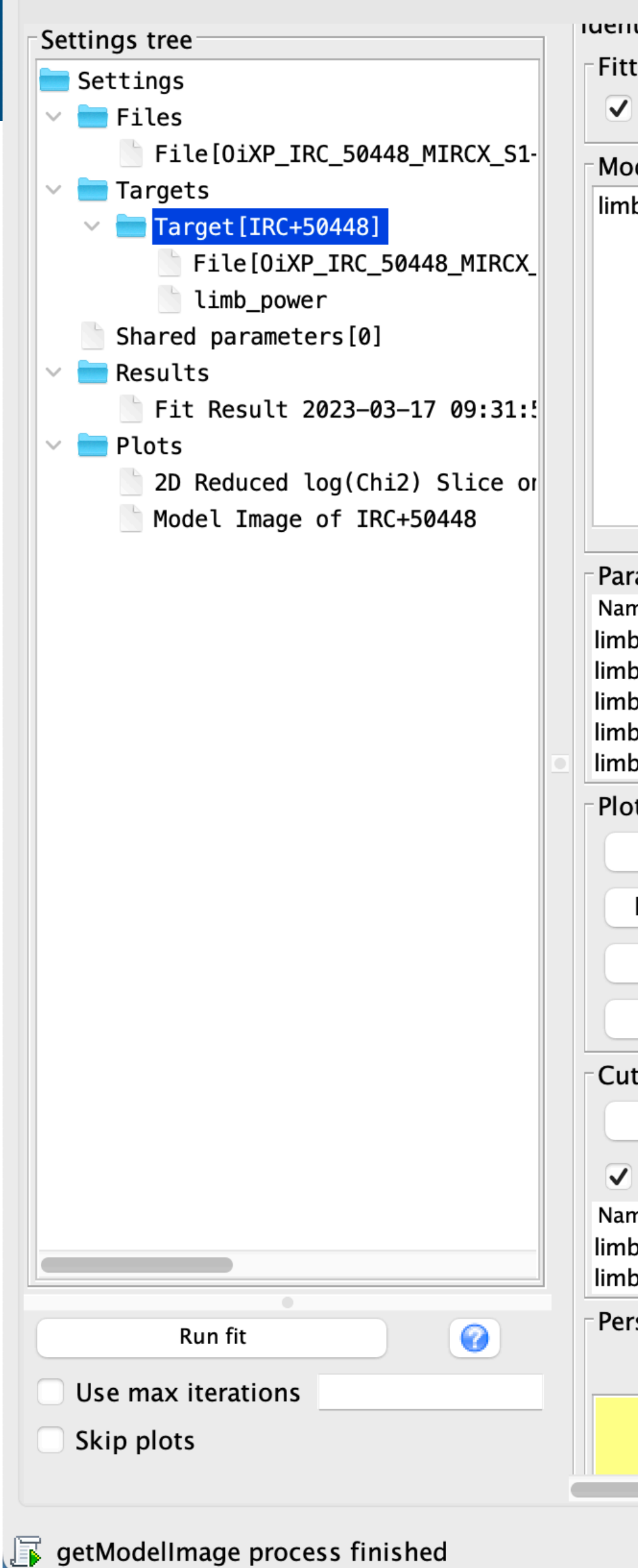

000

 $P$ 

 $\boxed{6}$   $\boxed{8}$ 

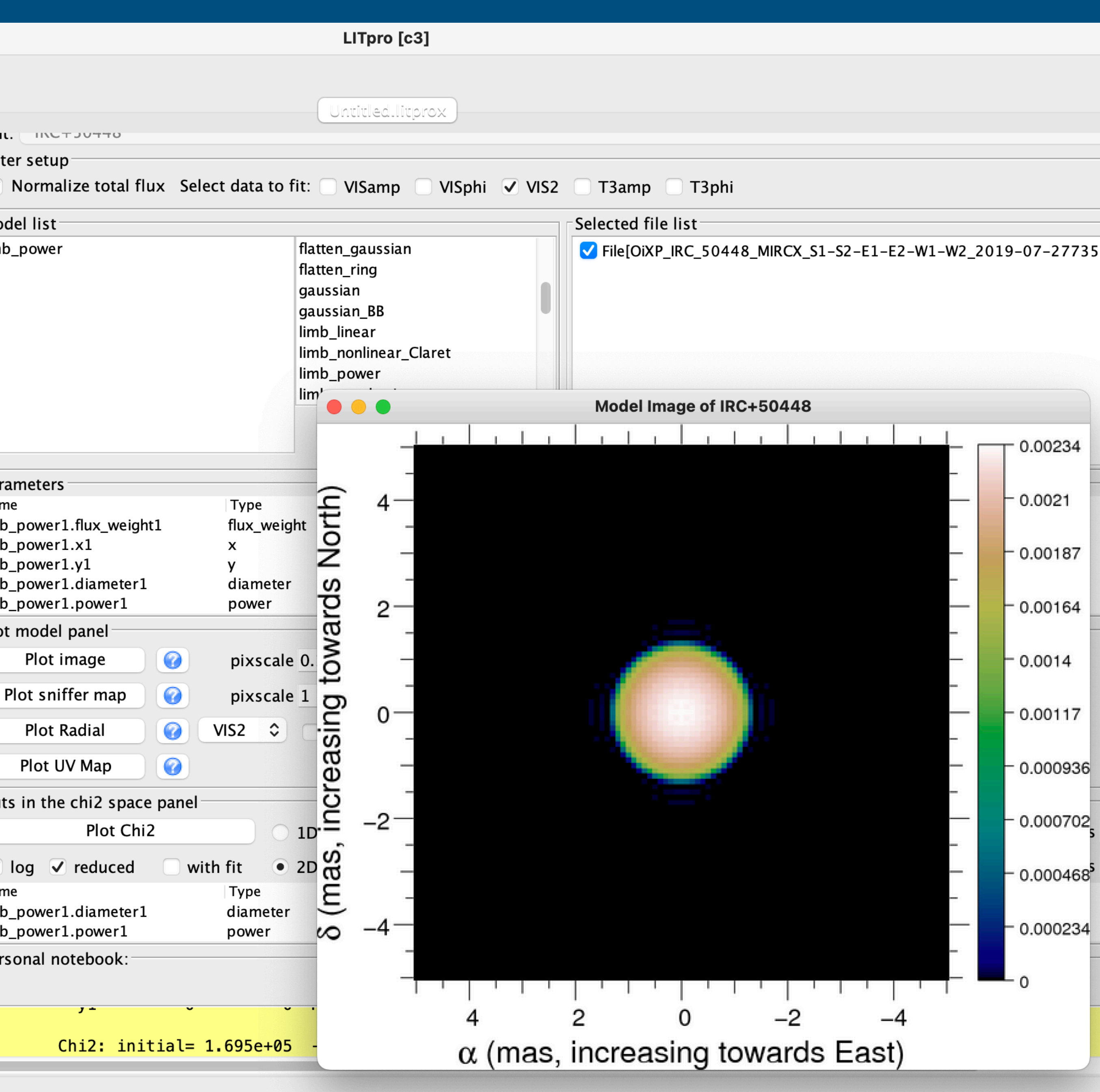

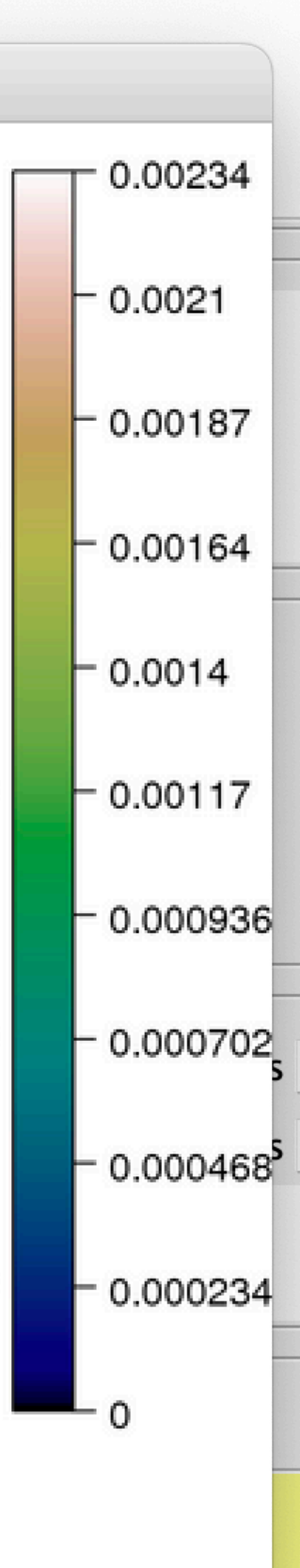

Provided by **JI** 

 $241 M$ 

## Olmaging

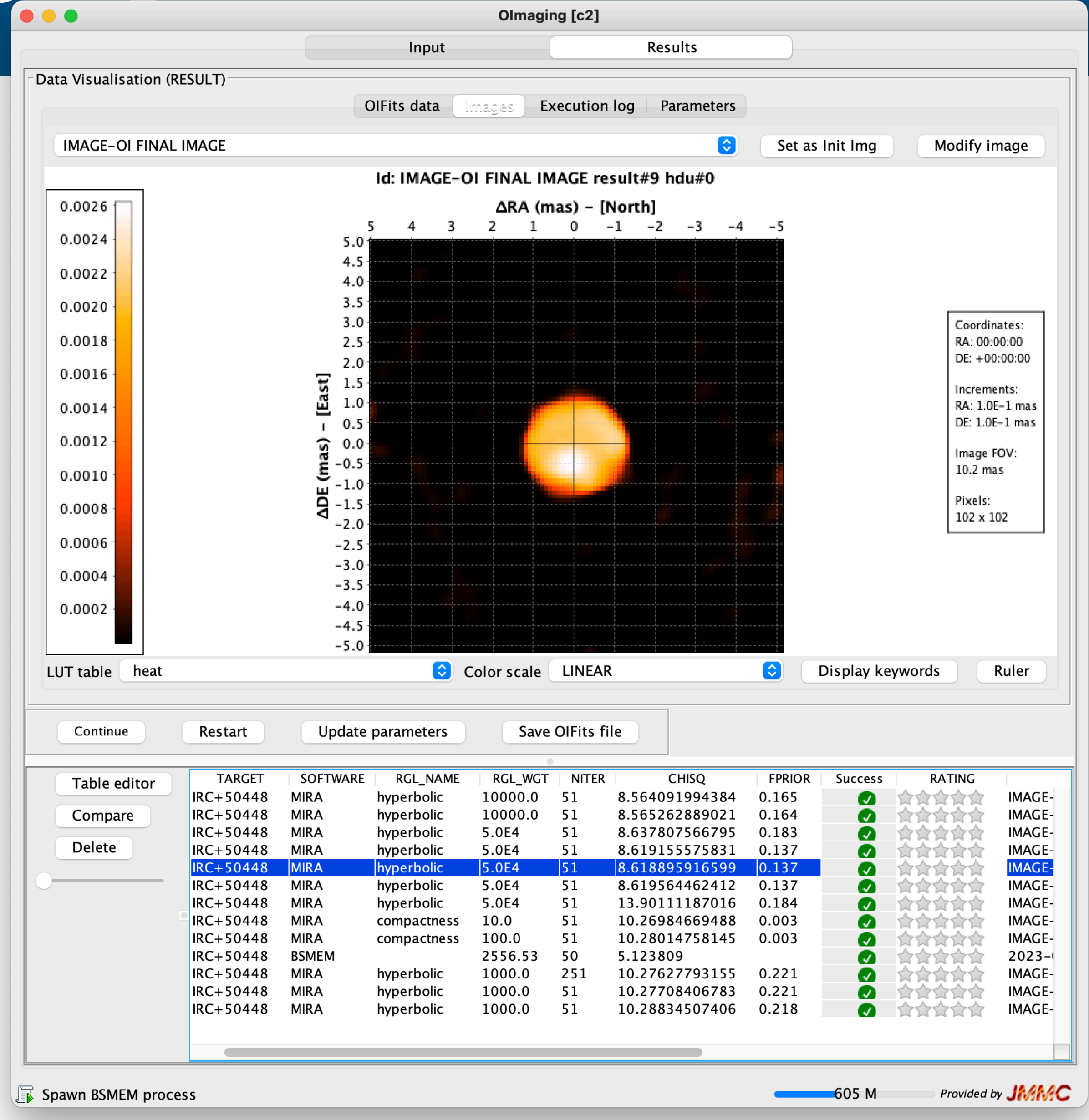

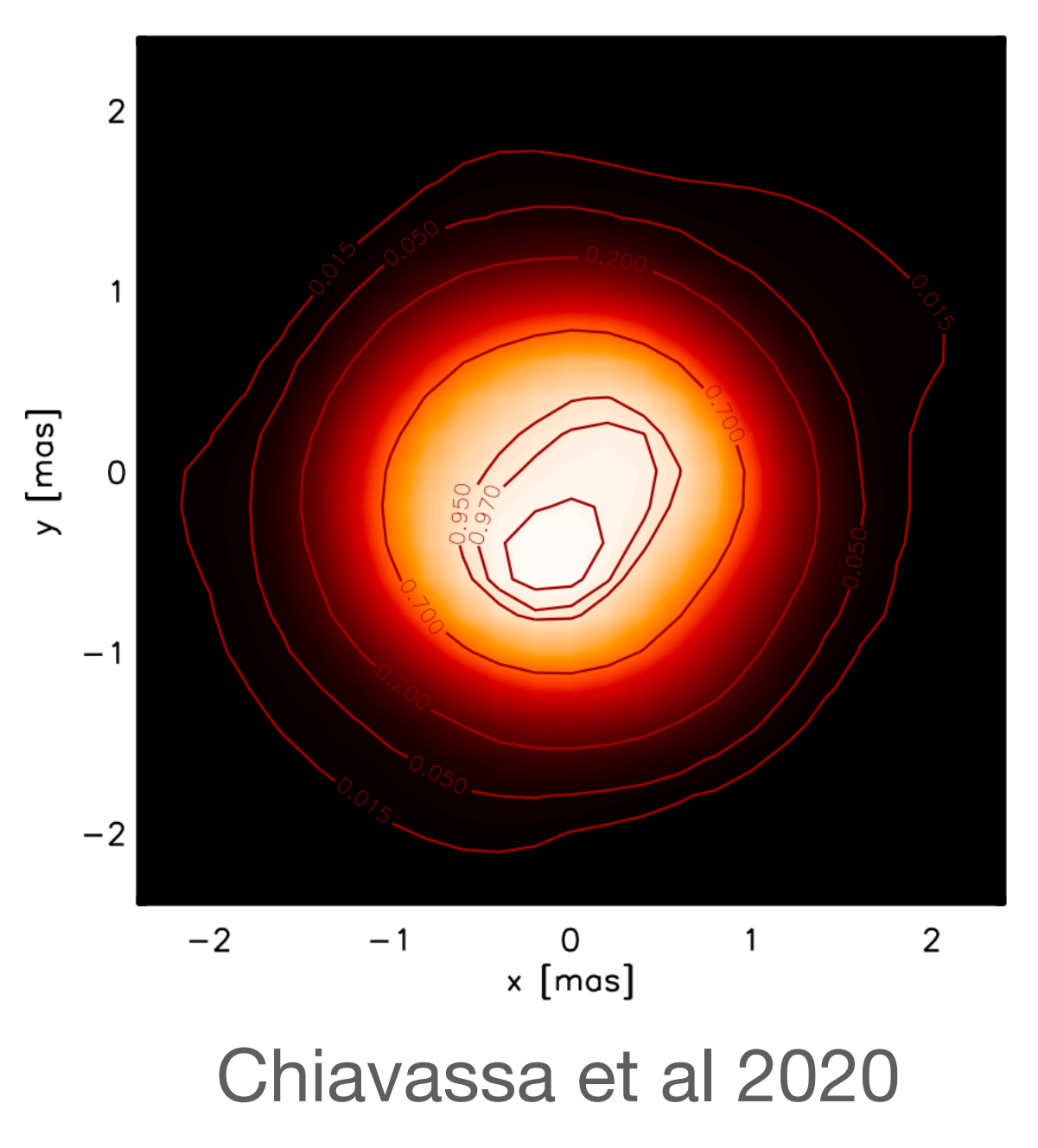

## **OImaging: preparing model fitting**

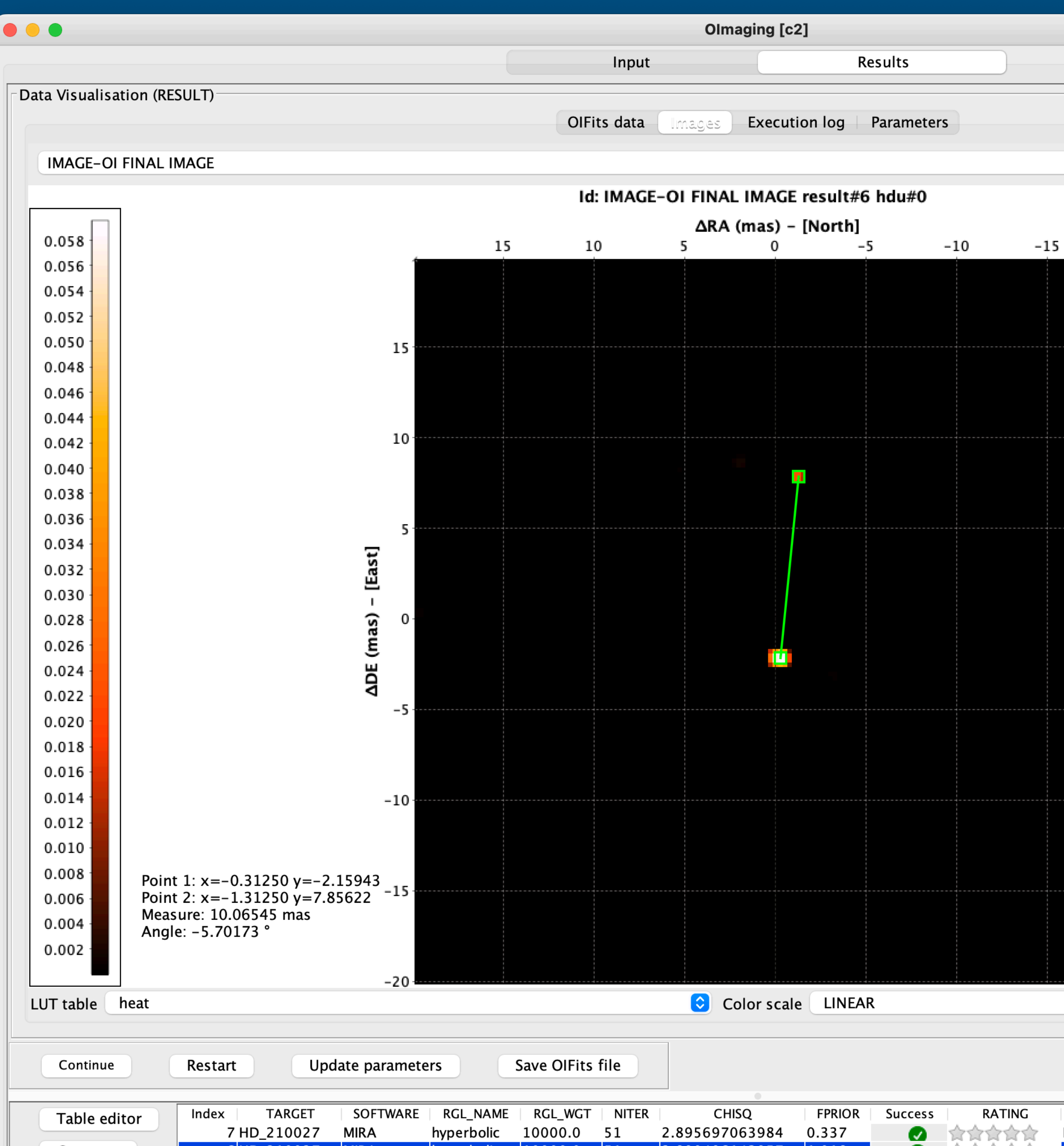

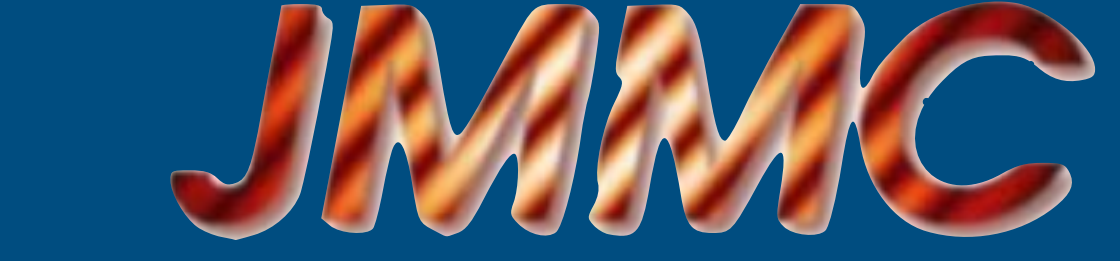

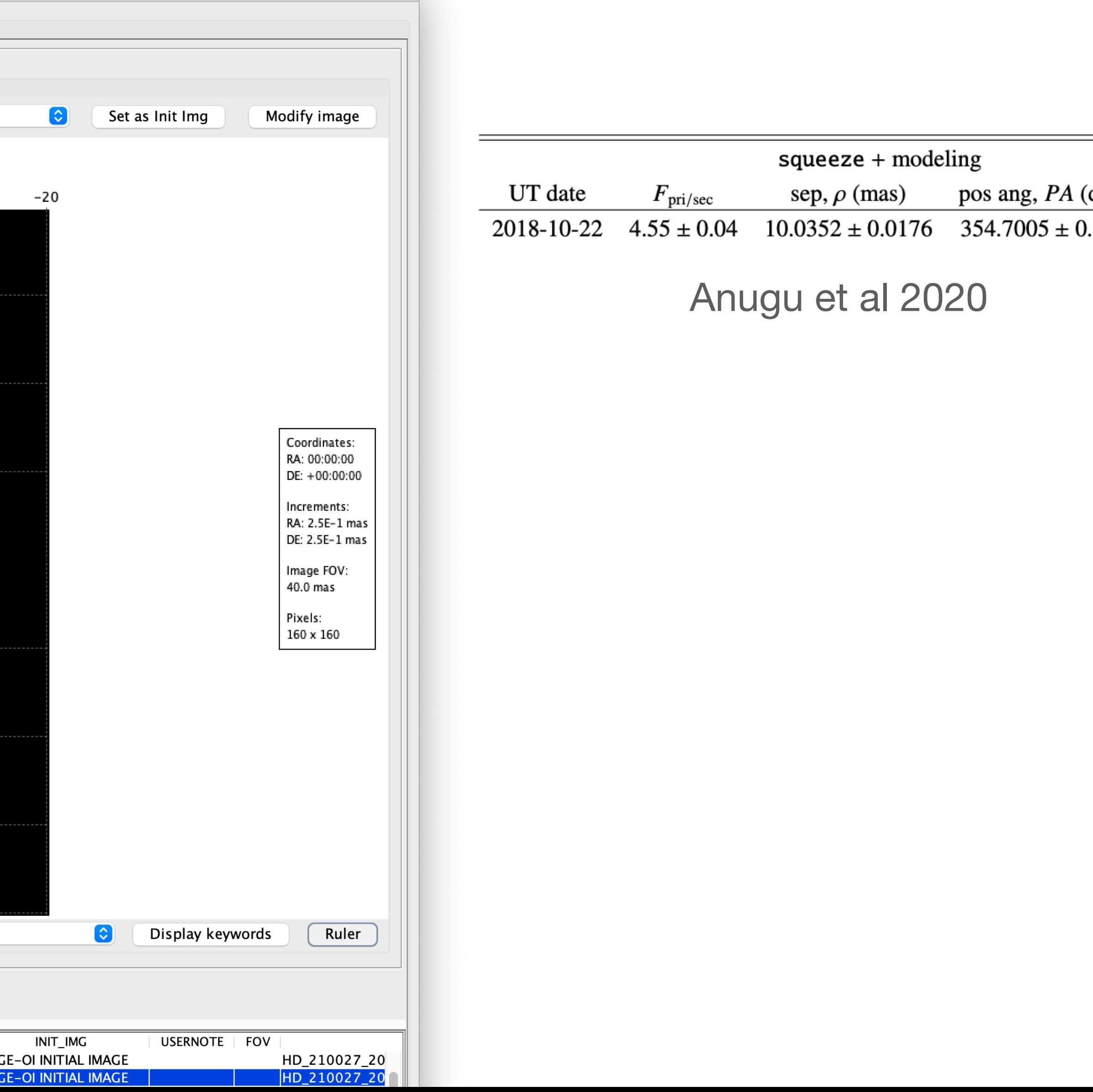

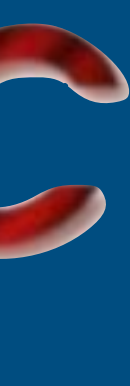

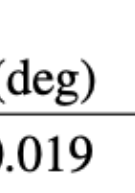

## **OImaging: reproducibility enabled** JAVAAC

#### Reconstructed image + data + all parameters in a single OIFits file

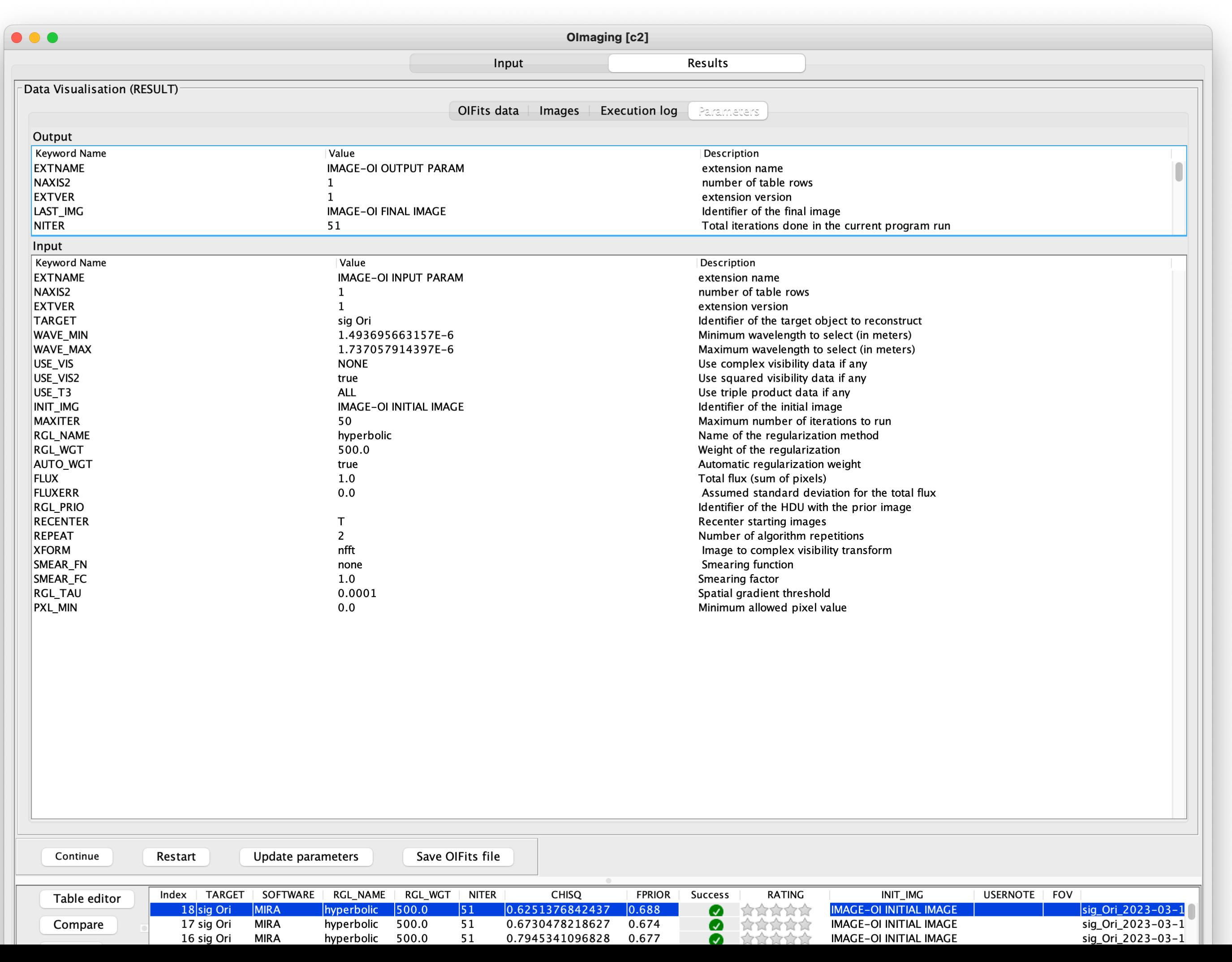

![](_page_16_Picture_3.jpeg)

![](_page_16_Picture_4.jpeg)

### You'll never walk alone

**O** C European **DESCRIPTION**<br>
Initiative

**Subpages:** 

Support

Overview VLTI Expertise Centre

Past **Activities** 

**VLTI Expertise** Centres

**Centres** 

Dissemination & Training

**VLTI Expertise** 

**Joint Activities** 

Fizeau Program

Getting start with the VLTI

(\*: required fiel Application:

Type:

Your Email \*

Summary \*:

Comments \*

Structured development of optical interferometry requires leaping towards a European network of VLTI Expertise Centres. These centres are the backbone of dissemination activities to new VLTI users, by organising observing preparation and data reduction schools, by co-organising with ESO VLTI open days, and being the end-points of the Fizeau staff exchange programme.

The leap aims at bringing the impact and return of the programme in spreading know-how in Europe to a new level. It follows at a smaller scale the successful experience of the ALMA Regional Centres, where researchers travel to the expertise centres to reduce their data. The centres will be the visible first contact point for astronomers interested in using VLTI.

The present network of VLTI Expertise Centres includes three partners from the OPTICON Horizon 2020 networking activity:

- Jean-Marie Mariotti Centre (JMMC) Service aux Utilisateurs du VLTI, (SUV) France - a structure that aggregates manpower from different observatories:
- Observatoire des Sciences de l'Univers de Grenoble (OSUG)
- ⊙ Observatoire des Sciences de l'Univers de Lyon (OSUL)
- Observatoire de Paris-Meudon (OPM)
- Observatoire de la Côte d'Azur (OCA)
- · Portuguese VLTI Expertise Centre, Portugal
- University of Exeter, United Kingdom

two interferometry JRA (Joint Research Activities; WP8) lead partners:

- Lagrange Laboratory/OCA, France
- KU Leuven, Belgium

and two new nodes from the OPTICON/RadioNet Pilot (ORP) program:

- Leiden Observatory, The Netherlands
- Konkoly Observatory, Hungary

An overview of the support provided by each VLTI Expertise Centre and the data protection policy can be found here.

Visitors wishing to travel to the above centres to reduce their VLTI data or prepare observations are encouraged to use the Fizeau Programme.

![](_page_17_Picture_32.jpeg)

Version:

![](_page_17_Picture_33.jpeg)

![](_page_17_Picture_34.jpeg)

#### **Welcome onto the JMMC User Feedback Form!**

![](_page_17_Picture_169.jpeg)

### 0 + video tutorial on JMMC website

![](_page_17_Picture_38.jpeg)

### **๏The big chiefs:**

I. Tallon-Bosc J-P. Berger G. Duvert

#### **๏The developers:** L. Bourgès A. Kaszczyc G. Mella M. Pratoussy

![](_page_18_Picture_4.jpeg)

![](_page_18_Picture_5.jpeg)

**๏The reconstruction software fathers:** G. Duvert J. Kluska L. Mugnier E. Thiébaut J. Young

**๏The beta-testers:** J. Kluska M. Montargès

![](_page_18_Picture_8.jpeg)

![](_page_18_Figure_9.jpeg)

![](_page_18_Picture_10.jpeg)

## **OImaging: a collective project**

## **OImaging: preparing model fitting**

![](_page_19_Picture_9.jpeg)

![](_page_19_Picture_2.jpeg)

![](_page_19_Picture_10.jpeg)

![](_page_19_Picture_4.jpeg)